N° d'ordre : 14 / L3/ TCO Année Universitaire : 2005 / 2006

## **UNIVERSITE D'ANTANANARIVO -------------------------------- ECOLE SUPERIEURE POLYTECHNIQUE -------------------------------- DEPARTEMENT TELECOMMUNICATION**

## MEMOIRE DE FIN D'ETUDES

## en vue de l'obtention

## du DIPLOME de LICENCE ES SCIENCES TECHNIQUES en TELECOMMUNICATION

## *par* : **RALAMBOTRIMO Lalaina Verohanitra**

## CREATION D'UN SITE WEB COMMERCIAL

Soutenu le 26 Février 2007 à 14 h devant la commission d'Examen composée de :

Président ·

M. RANDRIANTSIRESY Ernest

Examinateurs :

 M. RATSIHOARANA Constant M. BOTO ANDRIANANDRASANA Jean Espérant M. RAZAKARIVONY Jules

Directeur de mémoire : M. RAKOTOMALALA Mamy Alain

N° d'ordre : 14 / L3/ TCO Année Universitaire : 2005 / 2006

### **UNIVERSITE D'ANTANANARIVO -------------------------------- ECOLE SUPERIEURE POLYTECHNIQUE -------------------------------- DEPARTEMENT TELECOMMUNICATION**

## MEMOIRE DE FIN D'ETUDES

## en vue de l'obtention

## du DIPLOME de LICENCE ES SCIENCES TECHNIQUES en TELECOMMUNICATION

## *par* : **RALAMBOTRIMO Lalaina Verohanitra**

## CREATION D'UN SITE WEB COMMERCIAL

Soutenu le 26 Février 2007 à 14 h devant la commission d'Examen composée de :

Président :

M. RANDRIANTSIRESY Ernest

Examinateurs :

M. RATSIHOARANA Constant

M. BOTO ANDRIANANDRASANA Jean Espérant

M. RAZAKARIVONY Jules

Directeur de mémoire :

M. RAKOTOMALALA Mamy Alain

#### **REMERCIEMENTS**

L'aboutissement de trois années d'étude couronnées d'un diplôme de Licence Es Sciences techniques en Télécommunication vient de s'achever. Mes sincères remerciements à Dieu pour la santé et la force qu'il m'a accordé durant ces trois années ainsi que durant la préparation de ce présent mémoire.

Je présente aussi, mes vifs remerciements à l'adresse de Messieurs :

- Pascal RAMANANTSIZEHENA, Professeur titulaire, Directeur de l'Ecole Supérieure Polytechnique d'Antananarivo ;

- Paul Auguste RANDRIAMITANTSOA, Professeur titulaire, Chef de département de la filière Télécommunication de l'Ecole Supérieure Polytechnique d'Antananarivo ;

- Ernest RANDRIANTSIRESY, Professeur titulaire, président de mon jury ;

- Jules RAZAKARIVONY, Professeur titulaire, membre de mon jury ;

- Jean Espérant BOTO ANDRIANANDRA, Professeur titulaire, membre de mon jury ;

- Constant RATSIHOARANA, Professeur titulaire, membre de mon jury ;

Un grand merci à mes parents pour leurs soutiens moraux et financiers durant toutes mes études ainsi qu'à toute ma famille et amis qui ont contribué de près ou de loin à la réalisation de ce mémoire.

#### **AVANT PROPOS**

L'essor de l'Internet au sein de la population du monde est de plus en plus important de nos jours. Avec le développement de la technologie, la vie de l'homme ne peut que s'adapter suivant cette évolution sans fin. C'est pour cela que le nombre de site web n'a cessé d'augmenter depuis son apparition.

Au début, si les sites web n'étaient qu'un puit d'information, en ce moment, les services qu'ils offrent est de plus en plus diversifiés.

Aujourd'hui, le web est devenu un centre de commerce très important. On peut y trouver tout une étalage de produits mais aussi d'informations destinées à la vente.

Avec un système bien organisé, l'achat en ligne est une source de revenue pour certaines entreprises. A l'aide des outils du web tels que les langages de programmations (PHP (Hypertext Prepocessor), HTML (Hypertext Markup Language), SQL (Structure Query Langage )…) et les différents architectures de système ainsi que d'autres technologies (carte bancaire, virement bancaire…), le commerce bénéficie d'une totale facilité, qualité et rapidité.

Le site commercial ci après est un exemple d'application parmi tant d'autre. Si il ne se consacre que sur la vente de données pendant une durée déterminée, l'étude se portera sur la base de conception ainsi que sur l'organisation du site.

## **TABLE DES MATIERES**

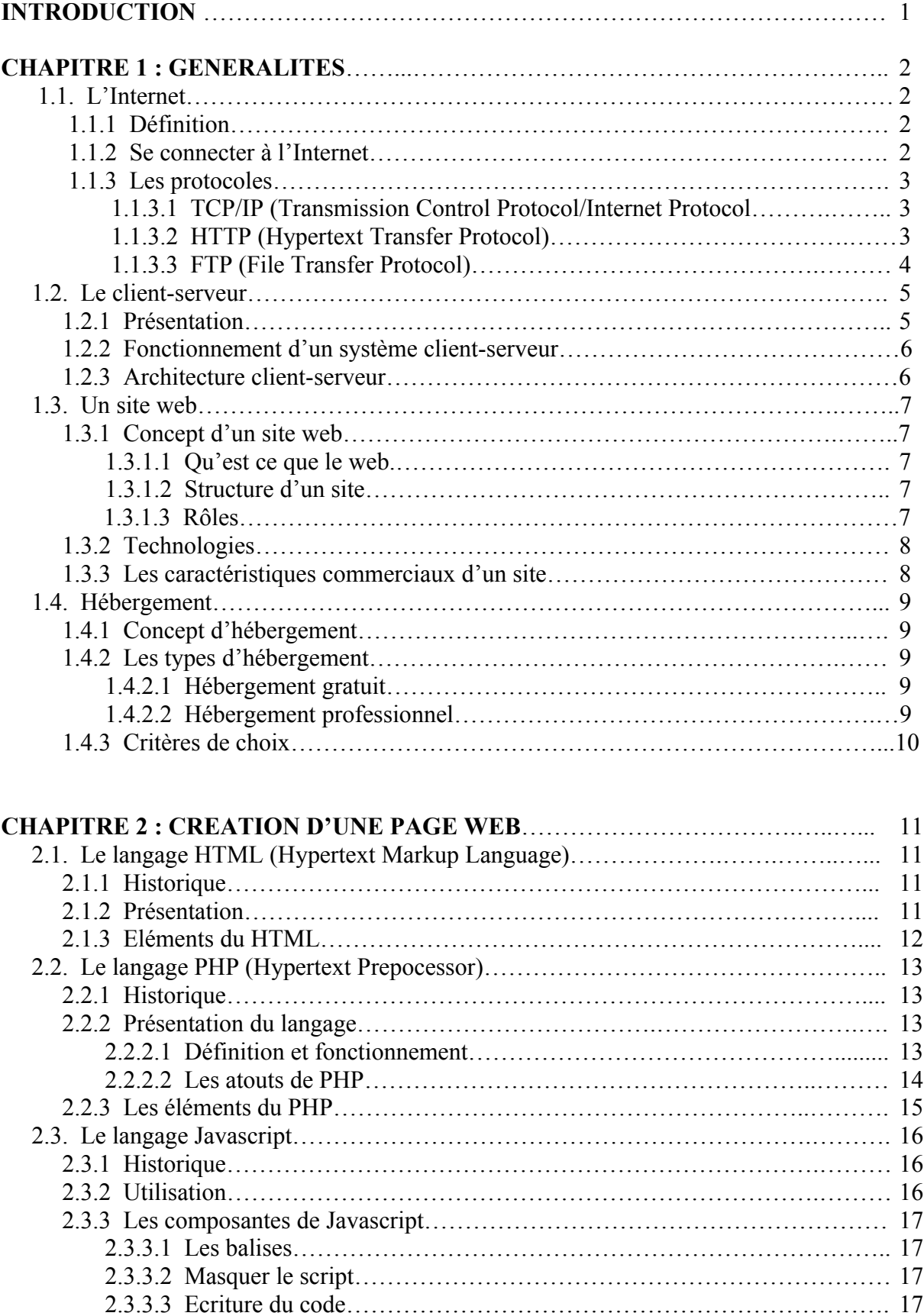

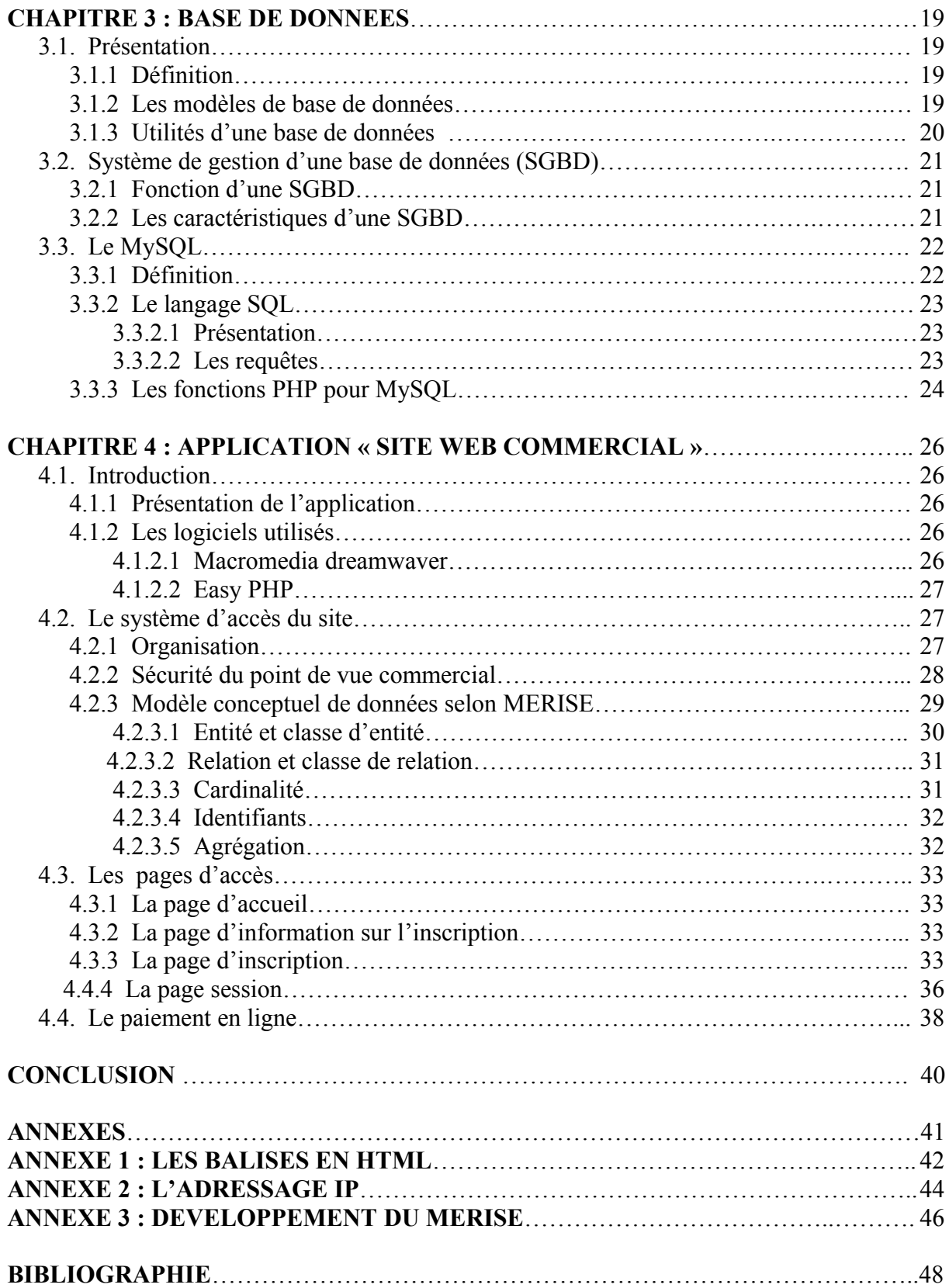

## **ABREVIATIONS**

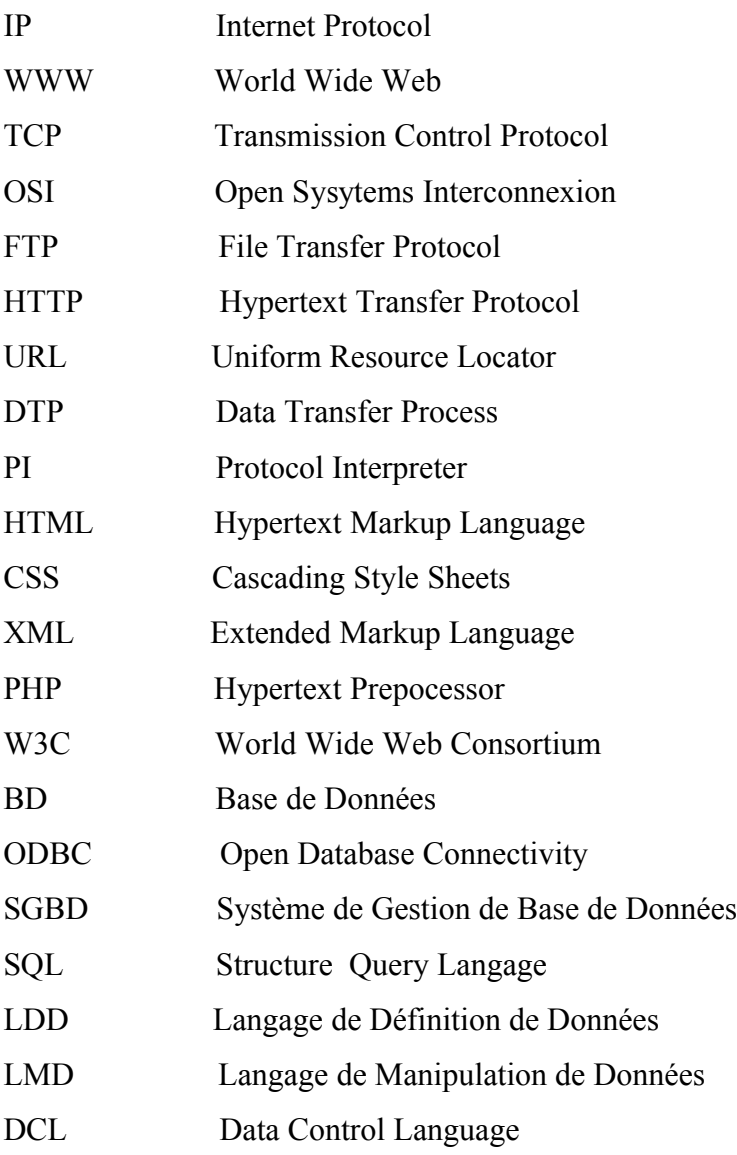

## **LISTES DES FIGURES**

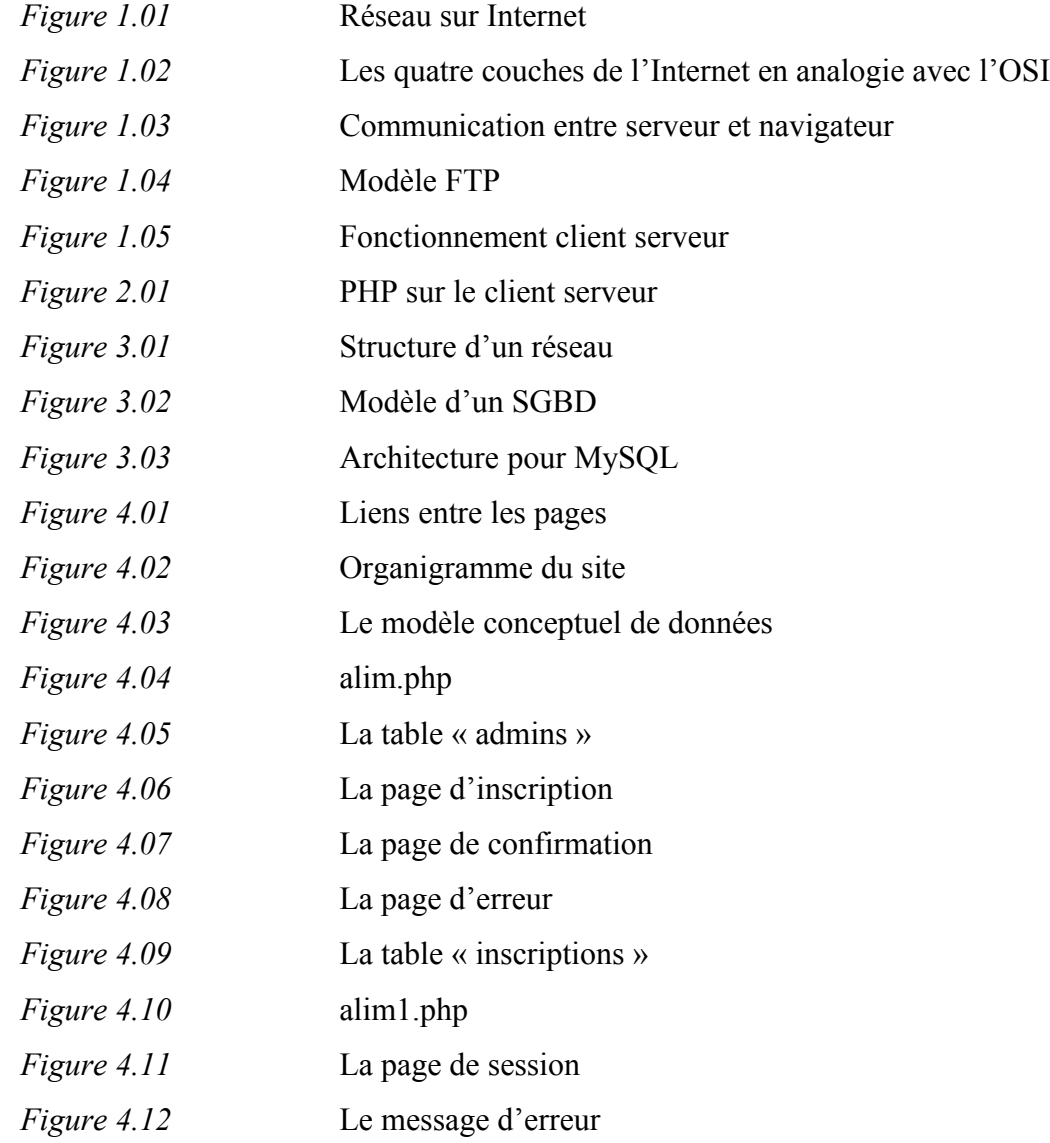

## **LISTES DES TABLEAUX**

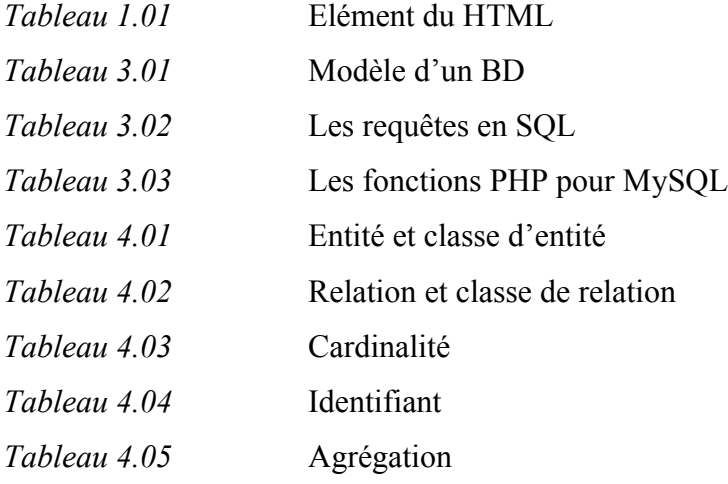

#### **INTRODUCTION GENERALE**

Dans la plupart du temps, pour avoir des informations, on est obligé de se déplacer dans différents endroits ainsi que de disposer un certain somme d'argent avec les communications qu'existaient auparavant. Avec l'Internet, un système de communication récent qui recouvre le monde, ces dépenses que se soit au niveau du temps qu'au niveau du revenu sont parfaitement réduites au minimum.

Cependant, les entreprises ne peuvent pas ignorer cette incontournable technologie qui parait être une solution unique pour divers problèmes et qui par la suite aura une impact sans doute positive du côté entreprise que du côté client. Ouvrir un site web commercial, disponible dans le monde entier semble alors le meilleur investissement pour une entreprise. Ce qui nous a amené à faire la présente étude sur le concept d'un site web commercial.

Pour se faire, on commencera par voir les généralités d'un site web incluant son support qui est l'Internet, l'environnement client-serveur puis le concept même d'un site web avec son hébergement. Nous nous étalerons ensuite sur la création d'une page web, élément constitutif d'un site en développant les langages de programmations : HTML, PHP, Javascript. Le chapitre suivant sera sur la base de données exposé selon le methode MERISE et sur le langage SQL. Enfin, nous aboutirons à un exemple détaillé d'une application d'un site web commercial.

#### **CHAPITRE 1 : GENERALITES**

#### **1.1 L'internet [1]**

#### *1.1.1 Définition*

Internet est un réseau [informatique](file:///F:%5Cwiki%5CR%C3%A9seau_informatique) à l'échelle du [monde,](file:///F:%5Cwiki%5CMonde_(univers)) reposant sur le [protocole](file:///F:%5Cwiki%5CProtocole_de_communication) de [communication](file:///F:%5Cwiki%5CProtocole_de_communication) [IP](file:///F:%5Cwiki%5CProtocole_Internet) (Internet Protocol), et qui rend accessible au public des services comme le [courrier électronique](file:///F:%5Cwiki%5CCourrier_%C3%A9lectronique) et le [web.](file:///F:%5Cwiki%5CWorld_Wide_Web) Ses utilisateurs sont désignés par le [néologisme](file:///F:%5Cwiki%5CN%C3%A9ologisme) [internaute.](file:///F:%5Cwiki%5CInternaute) Internet ayant été popularisé par l'apparition du [web](file:///F:%5Cwiki%5CWorld_Wide_Web) (www étant l'abréviation de World Wide Web, littéralement la Toile Mondiale), les deux sont parfois confondus par le public non averti. En réalité, le web est une des applications d'Internet, comme le sont le [courrier](file:///F:%5Cwiki%5CCourrier_%C3%A9lectronique) [électronique,](file:///F:%5Cwiki%5CCourrier_%C3%A9lectronique) la [messagerie instantanée](file:///F:%5Cwiki%5CMessagerie_instantan%C3%A9e) ou les systèmes de partage de [fichiers](file:///F:%5Cwiki%5CFichier_(informatique)) [poste à poste.](file:///F:%5Cwiki%5CPoste_%C3%A0_poste)

#### *1.1.2 Se connecter à Internet*

La carte [réseau](file:///F:%5Cpc%5Ccarte-reseau.php3) est l'élément de l'ordinateur qui permet de se connecter à un réseau par des lignes spécialement prévues pour faire transiter des informations numériques. Le [modem](file:///F:%5Ctechnologies%5Cmodem.php3) permet, lui, de se connecter à un réseau par l'intermédiaire des lignes téléphoniques, qui ne sont pas prévues à cet effet à l'origine mais qui restent le moyen de communication le plus répandu. A la carte [réseau](file:///F:%5Cpc%5Ccarte-reseau.php3) est associée une [adresse](file:///F:%5Cinternet%5Cip.php3) IP, permettant de caractériser l'ordinateur sur le réseau. La connexion par l'intermédiaire d'un modem est totalement différente. En effet, un modem permet d'établir une communication entre deux ordinateurs par l'intermédiaire d'une ligne téléphonique. Quelque soit le fournisseur d'accès à Internet, lorsqu'il nous connecte par son intermédiaire, il prête une adresse IP que l'ordinateur gardera le temps de la connexion. A chaque connexion il attribue arbitrairement une des adresses IP libres qu'il possède. Cette adresse est en fonction d'un jeu de réseau qu'on peut voir par la représentation ci-dessous :

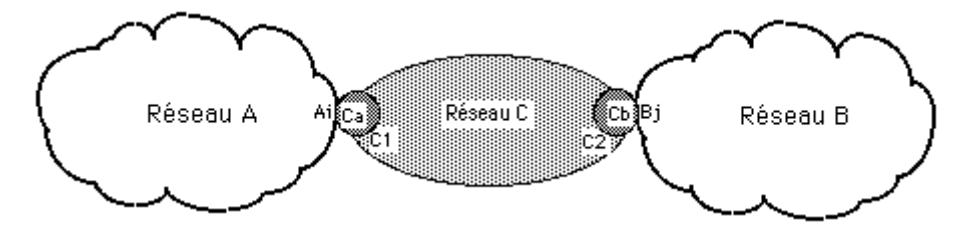

*Figure 1.01 :* Réseau sur Internet

Les réseaux A et B ne peuvent communiquer entre eux que si ils sont interconnectés par un réseau C qu'ils partagent. Les réseaux A et B possèdent chacun une adresse IP du réseau C. Le réseau C est un réseau d'interconnexion dit aussi Internet.

#### *1.1.3. Les protocoles*

#### 1.1.3.1 TCP/IP (Transmission Control Protocol/Internet Protocol)

TCP/IP est une suite de [protocoles.](file:///C:%5CDocuments%20and%20Settings%5CRajo%5CBureau%5Cprotocol.php3) Il représente d'une certaine façon l'ensemble des règles de communication sur Internet et se base sur la notion adressage IP, c'est-à-dire le fait de fournir une [adresse](file:///C:%5CDocuments%20and%20Settings%5CRajo%5CBureau%5Cip.php3) IP à chaque machine du réseau afin de pouvoir acheminer des paquets de données. Le modèle TCP/IP, inspiré du modèle OSI, reprend l'approche modulaire (utilisation de modules ou couches) mais en contient uniquement quatre :

-Couche Accès réseau : elle spécifie la forme sous laquelle les données doivent être acheminées quel que soit le type de réseau utilisé

-Couche Internet : elle est chargée de fournir le paquet de données (datagramme).

-Couche Transport : elle assure l'acheminement des données, ainsi que les mécanismes permettant de connaître l'état de la transmission.

-Couche Application : elle englobe les applications standard du réseau.

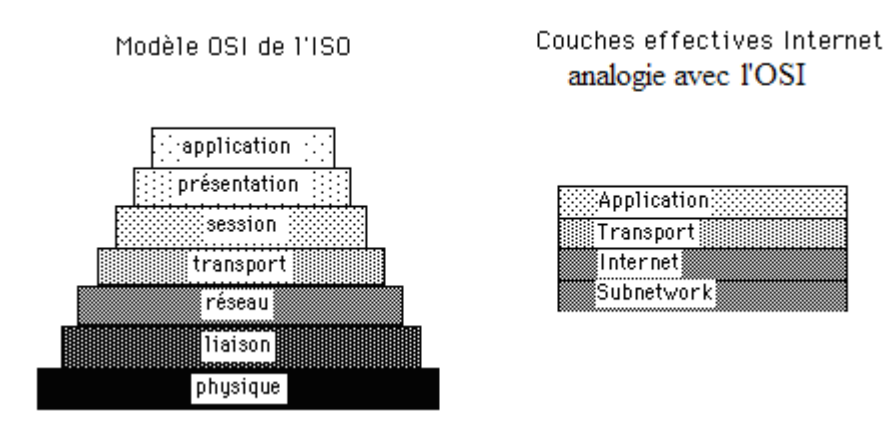

*Figure 1.02 :* Les quatre couches de l'Internet en analogie avec l'OSI

#### 1.1.3.2 HTTP (Hypertext Transfer Protocol)

HTTP permet un transfert de fichiers (essentiellement au format HTML) localisés grâce à une chaîne de caractères appelée [URL](file:///C:%5CDocuments%20and%20Settings%5CRajo%5CBureau%5Curl.php3) (Uniform Resource Locator) entre un navigateur (le client) et un serveur Web. Une URL, littéralement « localisateur uniforme de ressource », est une

[chaîne de caractères](file:///F:%5Cwiki%5CCha%C3%AEne_de_caract%C3%A8res) (codé en [ASCII,](file:///F:%5Cwiki%5CASCII) donc utilisant l'[alphabet anglais\)](file:///F:%5Cwiki%5CAlphabet_anglais) utilisée pour adresser les [ressources](file:///F:%5Cwiki%5CRessource_(Web)) dans le [www.](file:///F:%5Cwiki%5CWorld_Wide_Web)

La communication entre le navigateur et le serveur se fait en deux temps :

-Le navigateur effectue une requête HTTP

-Le serveur traite la requête puis envoie une réponse HTTP

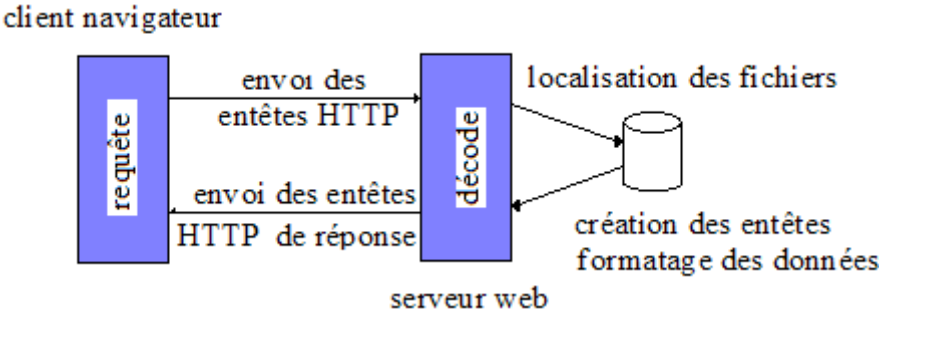

*Figure 1.03 :* Communication entre serveur et navigateur

Une requête HTTP est un ensemble de lignes envoyé au serveur par le navigateur. Elle comprend :

- Une ligne de requête: c'est une ligne précisant le type de document demandé, la méthode qui doit être appliquée, et la version du protocole utilisée.

- Les champs d'en-tête de la requête: il s'agit d'un ensemble de lignes facultatives permettant de donner des informations supplémentaires sur la requête et/ou le client.

- Le corps de la requête: c'est un ensemble de lignes optionnelles devant être séparées des lignes précédentes par une ligne vide et permettant par exemple un envoi de données.

#### 1.1.3.3 FTP (File Transfer Protocol)

FTP est aussi un protocole de transfert de fichier. Il définit la façon selon laquelle des données doivent être transférées sur un réseau [TCP/IP.](file:///C:%5CDocuments%20and%20Settings%5CRajo%5CBureau%5Ctcpip.php3) Le protocole FTP a pour objectifs de permettre un partage de fichiers entre machines distantes, permettre une indépendance aux systèmes de fichiers des machines clientes et serveur, permettre de transférer des données de manière efficace. Il s'inscrit dans un modèle client-serveur, c'est-à-dire qu'une machine envoie des ordres (le client) et que l'autre attend des requêtes pour effectuer des actions (le serveur). Lors d'une connexion FTP, deux canaux de transmission sont ouverts :

-Un canal pour les commandes (canal de contrôle)

-Un canal pour les données

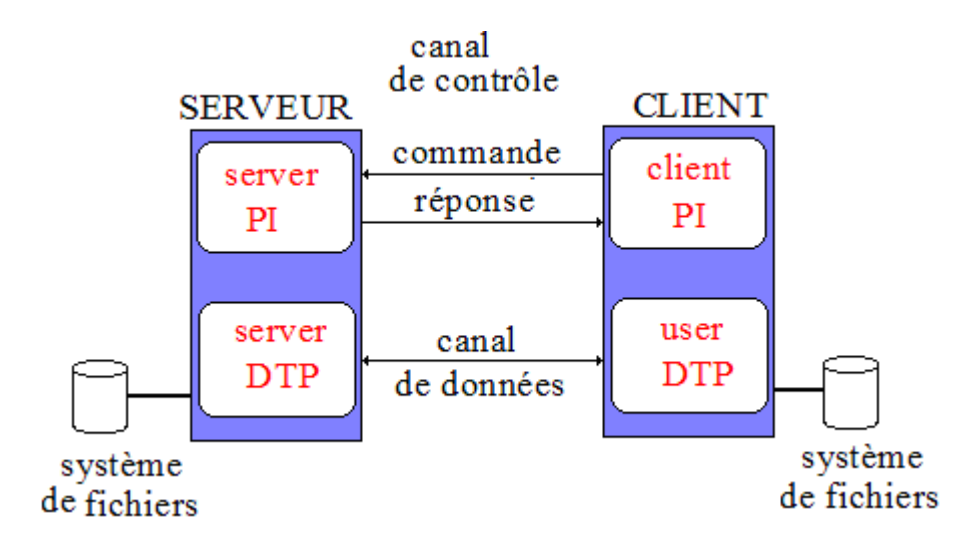

*Figure 1.03:* Modèle FTP

- Le DTP (Data Transfer Process ) est le processus chargé d'établir la connexion et de gérer le canal de données. Le DTP côté serveur est appelé server-DTP, le DTP côté client est appelé user-DTP

- Le PI (Protocol Interpreter ) est l'interpréteur de protocole permettant de commander le DTP à l'aide des commandes reçues sur le canal de contrôle. Il est différent sur le client et sur le serveur :

Le server-PI est chargé d'écouter les commandes provenant d'un user-PI sur le canal de contrôle sur un port [donné,](http://www.commentcamarche.net/internet/port.php3) d'établir la connexion pour le canal de contrôle, de recevoir sur celui-ci les commandes FTP de l'user-PI, d'y répondre et de piloter le server-DTP

Le user-PI est chargé d'établir la connexion avec le serveur FTP, d'envoyer les commandes FTP, de recevoir les réponses du server-PI et de contrôler le user-DTP si besoin.

#### **1.2.** *Architecture client-serveur* **[2] [3]**

#### *1.2.1 Présentation*

De nombreuses applications fonctionnent selon un environnement client/serveur, cela signifie que des machines clientes (des machines faisant partie d'un [réseau\)](http://www.commentcamarche.net/initiation/concept.php3) contactent un serveur, une machine généralement très puissante en terme de capacités d'entrée-sortie, qui leur fournit des services. Ces services sont des programmes fournissant des données telles que l'heure, des fichiers, une connexion, etc.

#### *1.2.2. Fonctionnement d'un système client-serveur*

Un système client/serveur fonctionne selon le schéma suivant :

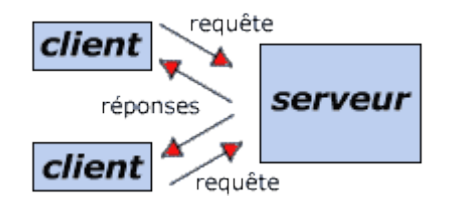

*Figure 1.05 :* Fonctionnement client-serveur

-Le client émet une requête vers le serveur grâce à son [adresse](http://www.commentcamarche.net/internet/ip.php3) IP et le [port,](http://www.commentcamarche.net/internet/port.php3) qui désigne un service particulier du serveur.

-Le serveur reçoit la demande et répond à l'aide de l'adresse de la machine cliente et son port.

#### *1.2.3 Les couches logiciels*

L'architecture client/serveur est courante dans les applications où de nombreux utilisateurs doivent accéder à une même base de [données.](http://fr.wikipedia.org/wiki/Base_de_donn%C3%83%C2%A9es) On distingue, dans ces applications, plusieurs couches logicielles :

- La couche *présentation* (c'est-à-dire client) qui est la partie du logiciel que l'on trouve du côté de l'utilisateur final. Comme son nom l'indique, cette partie ne contient que l'interface utilisateur (le plus souvent, une interface graphique sous X [Window,](http://fr.wikipedia.org/wiki/X_Window) MS [Windows](http://fr.wikipedia.org/wiki/Microsoft_Windows) ou [Mac OS\)](http://fr.wikipedia.org/wiki/Mac_OS).

- La couche de gestion des données (le serveur), qui consiste en une base de [données](http://fr.wikipedia.org/wiki/Base_de_donn%C3%83%C2%A9es) ou tout système de stockage des données.

- La couche *logique* qui est le cœur même de l'application ; elle fait le lien entre le client et le serveur, et forme ce que l'on appelle le [serveur d'application.](http://fr.wikipedia.org/wiki/Serveur_d)

#### **1.3. Un site web [3] [5]**

#### *1.3.1. Concept d'un site web*

#### 1.3.1.1 Qu'est ce que le web

On appelle world wide web (noté www) ou tout simplement web (mot anglais signifiant toile) la « toile virtuelle » formée par des différents documents (pages web). Ces pages sont stockés sur des serveurs web. Chacune des pages web, et plus généralement toutes ressources en ligne (image, vidéo, musique…) est repérée par une adresse unique appelée url. L'élément clé pour la navigation au sein des pages web est le navigateur qui est le logiciel client capable d'interroger les serveurs web, d'exploiter leurs résultats et de mettre en page les informations grâce aux instructions contenues dans les pages. Parmi les principaux navigateurs utilisés sur Internet, on a : Mozilla Firefox, Microsoft Internet Explorer, Netscape Navigator…

#### 1.3.1.2 Structure d'un site

Un site Web est un ensemble cohérent de pages, qui peuvent toutes être consultées en suivant des [hyperliens](http://fr.wikipedia.org/wiki/Hyperlien) à l'intérieur du site. L'ensemble des pages du site se trouve généralement sous un même nom de domaine. De façon plus précise il s'agit d'un serveur d'informations inscrit sur le web grâce à son identifiant (URL) sa présentation (page HTML) et ses procédures d'accès (HTTP)… La consultation des pages d'un site s'appelle une visite, car les [hyperliens](http://fr.wikipedia.org/wiki/Hyperlien) entre les pages permettent de consulter toutes les pages du site sans le quitter (sans devoir consulter une page Web hors du site). Il faut toutefois noter qu'une visite peut commencer par n'importe quelle page, particulièrement lorsque son URL est donnée par un [moteur](http://fr.wikipedia.org/wiki/Moteur_de_recherche) de [recherche.](http://fr.wikipedia.org/wiki/Moteur_de_recherche) Techniquement, rien ne distingue la page d'entrée d'une autre page.

#### 1.3.1.3 Rôles

Un site web permet de diffuser des informations sur internet. Il rend accessible à quiconque qui veut, en remplissant les conditions nécessaires ces informations. Nombreux sont les services qu'un site peut nous offrir : achat, collecte d'informations, recherche d'informations, forum, messagerie électronique…

#### *1.3.2 Technologies*

Les [technologies](http://fr.wikipedia.org/wiki/Technologie) mises en œuvre pour un site Web sont multiples. On peut les classer ainsi :

- [Protocole de communication](http://fr.wikipedia.org/wiki/Protocole_de_communication)

[Hypertext Transfer Protocol](http://fr.wikipedia.org/wiki/Hypertext_Transfer_Protocol) (HTTP)

Hypertext Transfer Protocol Secured (HTTPS)

- Formats de documents

[Hypertext Markup Language](http://fr.wikipedia.org/wiki/Hypertext_Markup_Language) (HTML) ou [XHTML](http://fr.wikipedia.org/wiki/XHTML)

[Feuilles de style en cascade](http://fr.wikipedia.org/wiki/Feuilles_de_style_en_cascade) (CSS)

- Formats de scripts

[ECMAScript](http://fr.wikipedia.org/wiki/ECMAScript) [\(JavaScript\)](http://fr.wikipedia.org/wiki/JavaScript) et [JScript,](http://fr.wikipedia.org/wiki/JScript)

- Formats graphiques

Certains formats d'images sont utilisés pour agrémenter les pages et reconnus par tous les [navigateurs](http://fr.wikipedia.org/wiki/Navigateur_Web) : [Graphics Interchange Format](http://fr.wikipedia.org/wiki/Graphics_Interchange_Format) (GIF), [File Interchange Format](http://fr.wikipedia.org/wiki/JPEG_File_Interchange_Format) (JPEG) et [Portable](http://fr.wikipedia.org/wiki/Portable_Network_Graphics) [Network Graphics](http://fr.wikipedia.org/wiki/Portable_Network_Graphics) (PNG)

- Technologies serveur hébergeant le site

[Server Side Includes](http://fr.wikipedia.org/w/index.php?title=Server_Side_Includes&action=edit) (SSI) ;

[Hypertext preprocessor](http://fr.wikipedia.org/wiki/PHP_hypertext_preprocessor) (PHP) ;

[JavaServer Pages](http://fr.wikipedia.org/wiki/JavaServer_Pages) (JSP)

[Scripts CGI](http://fr.wikipedia.org/wiki/Common_Gateway_Interface) (en [Perl,](http://fr.wikipedia.org/wiki/Perl_(langage)) [Python,](http://fr.wikipedia.org/wiki/Python_(langage)) [C,](http://fr.wikipedia.org/wiki/C_(langage)) etc.)

#### *1.3.3. Les caractéristiques commerciaux d'un site web*

Vu la montée croissante du nombre de site web disponible sur Internet (19 000 en 1995, 57 000 000 en 2004 et 101 000 000 en 2006), un site se doit de répondre à quelques critères pour pouvoir conquérir le plus grand nombre de visiteurs :

- Utiles et diversifiées : il faut donner aux clients l'envie de visiter un site en leur offrant des informations qui répondent à leurs besoins, d'autre part, il faut varier les informations en fonction des clients cibles.

- Fiables : les informations doivent être bien précis et faciles à comprendre.

- Facile à accéder : les visiteurs ne veulent pas rester longtemps à chercher les informations qu'ils veulent, il faut donc bien structurer les données afin qu'ils puissent y accéder plus facilement. Il faut aussi ne pas trop charger les pages afin qu'elles puissent apparaître plus vites.

- Régulier : les informations qui s'y trouvent devraient être renouvelées de jour en jour et devraient aussi être complets.

#### **1.4. Hébergement [2]**

#### *1.4.1 Concept d'hébergement*

Afin de rendre un site disponible à n'importe quel heure et à n'importe quel endroit, il faut héberger le site sur un serveur relié en permanence à l'internet. D'autre part, un hébergeur peut offrir d'autres services selon le contrat signé entre ce dernier et le propriétaire du site. En plus de l'hébergement, il peut même concevoir le site. Il gère aussi les relations avec les visiteurs, les problèmes de sécurité du site ainsi que la confidentialité à l'égard des données si nécessaires.

#### *1.4.2 Les types d'hébergement*

#### 1.4.2.1 Hébergement gratuit

Les fournisseurs d'accès à Internet proposent généralement dans leur offre une formule d'hébergement de site web avec un espace de stockage assez limité. Il existe ainsi un grand nombre de sites offrant de tels services gratuits mais il est essentiel de regarder en détails les conditions dans lesquelles le service est rendu. En effet, elles ne permettent généralement pas de disposer d'un nom de domaine propre, ne donnent aucune garantie sur la pérennité de l'hébergement et ne permettent pas d'obtenir un engagement contractuel sur la qualité des prestations fournies.

#### 1.4.2.2 Hébergement professionnel

Généralement, entreprises, administrations, associations et particuliers font appel à un hébergeur professionnel dont l'organisation de l'espace réservé à l'accueil des machines a une importance capitale. Quelque soit le type de l'hébergement, les serveurs sont systématiquement situés dans les salles d'hébergement spécialisées appelées : data center Un data center est organisé en baies, armoires pouvant accueillir des éléments en rack dans des emplacements de taille normalisée. Les serveurs professionnels seront donc conditionnés dans des châssis industriels. Il permet d'accueillir des cartes mères standard ainsi que des disques durs.

#### *1.4.3 Critères de choix*

Les critères suivants doivent être pris en compte lors du choix d'un hébergeur : - La sécurité des liens : l'hébergeur doit être connecté à au moins deux opérateurs principaux afin de pallier la rupture d'un lien. - L'évolution de la bande passante : l'hébergeur doit adapter la bande passante en fonction de l'augmentation du trafic de ses clients. - La redondance matérielle : l'hébergeur doit disposer d'unités centrales de rechange et d'un technicien capable de résoudre 24 h sur 24 les pannes susceptibles de survenir.

- La sécurité des données : des sauvegardes hors site doivent être effectuées à intervalles réguliers.

 - Les statistiques : l'hébergeur doit fournir au client des statistiques précises, détaillées, lisibles.

- La disponibilité des logiciels utiles : l'hébergeur doit disposer des outils nécessaires pour faire tourner des programmes (compatibilité, scripts) tournant sur le serveur ou utiliser des bases de données, il est essentiel de se préoccuper au moment du choix de l'hébergement des outils qui seront mis à votre disposition.

#### **CHAPITRE 2 : CREATION D'UNE PAGE WEB**

#### **2.1. Le langage HTML (Hypertext Markup Language) [2] [4] [6]**

#### *2.1.1 Historique*

Notons que l'évolution du langage HTML a été développé par le World Wide Web (www) et plus tard par le World Wide Web Consortium (W3C), une association à buts non lucratifs, visant à uniformiser les langages et les technologies utilisés sur le Web.

- 1989-1992 : Le HTML a été inventé par le www pour pouvoir écrire les documents hypertextes. Les premiers éléments du langage HTML sont le titre du document, les [hyperliens,](http://fr.wikipedia.org/wiki/Hyperlien) la structuration du texte en titres, sous-titres, listes ou texte brut, et un mécanisme rudimentaire de recherche par index.

**-** 1993 : HTML 1.0, l'invention de l'élément img permet d'intégrer des images aux [pages](http://fr.wikipedia.org/wiki/Page_Web) [Web;](http://fr.wikipedia.org/wiki/Page_Web) les formulaires rendent le [www](http://fr.wikipedia.org/wiki/World_Wide_Web) interactif et l'ouvre aux commandes par Internet.

- 1994 : HTML +, normalisation du langage avec l'apparition des feuilles de styles.

- 1995-1996 : HTML 3.0, il comprend notamment le support des tables, des figures et des expressions mathématiques.

- début 1997 : HTML 3.2, ses plus importantes nouveautés sont la standardisation des tables et de nombreux éléments de présentation.

- fin 1997 : HTML 4.0 qui standardise notamment le support des styles, les cadres et les objets (généralisation des images et des applets).

- 1998-1999 : HTML 4.01, elle n'apporte que des corrections mineures à la version 4.0.

- 2000 à nos jours : XHTML 1.0 qui est une reformulation de HTML 4.01 basée sur XML au lieu de SGML et le XHTML 1.1 s'agit d'un classement des fonctionnalités de XHTML 1.0 en modules.

#### *2.1.2 Présentation*

Le HTML (Hypertexte Markup Language) est un langage dit de marquage chargé de formaliser l'écriture d'un document avec des balises de formatage indiquant la façon dont doit être présenté le document et les liens qu'il établit avec d'autres documents. En tant que langage de balisage, le code HTML est délimité par les balises <html>….</html> et pour son enregistrement, il fau utiliser l'extension « .html » ou « .htm ». Il permet de créer les pages web statiques qui sont de simples fichiers textes, très pratiques pour composer un site contenant quelques dizaines de pages mais possédant leurs limites**.**

#### *2.1.3 Eléments du HTML*

Le HTML décrit 91 éléments et 188 attributs. Certains attributs sont propres à un élément, d'autres s'appliquent à toute une série d'éléments et quelques attributs à tous les éléments. En suivant la spécification de HTML 4, les fonctionnalités implémentées par HTML peuvent être réparties ainsi :

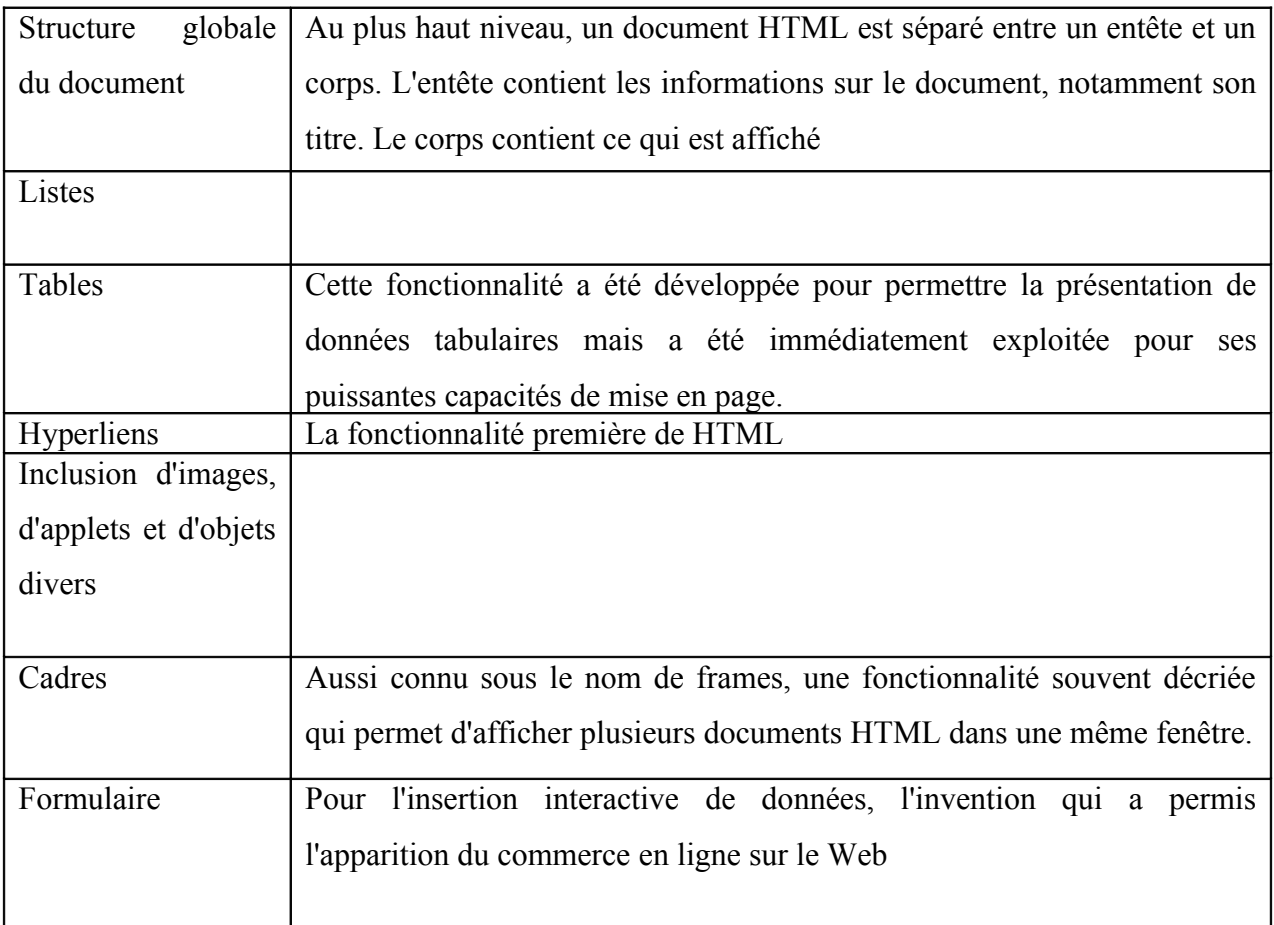

*Tableau 1.01 :* Elément du HTML

#### **2.2. Le langage PHP (Hypertext Prepocessor) [6]**

#### *2.2.1 Historique*

- 1994 : Le PHP était encore qu'une bibliothèque logicielle en Perl créer par Rasmus Ledford pour conserver une trace des visiteurs qui venaient consulter son CV.

- 1995 : PHP/FI, implémentation du langage C pour communiquer avec les BD et créer des applications dynamiques et simples pour le www.

- 1998 : PHP version 3, redéveloppement du PHP/FI.

- Actuellement : PHP version 5 qui introduit une [programmation](file:///F:%5Cwiki%5CProgrammation_orient%C3%A9e_objet) orientée objet plus efficace et plus complète, une gestion des erreurs basée sur le modèle des exceptions, ainsi que des fonctionnalités de gestion pour les entreprises. PHP 5 apporte beaucoup de nouveautés, telles que le support de [SQLite,](file:///F:%5Cwiki%5CSQLite) qui est un système léger de gestion de bases de données embarqué, au détriment de la bibliothèque cliente de [MySQL,](file:///F:%5Cwiki%5CMySQL) plus puissante mais qui n'est désormais plus fournie par défaut, ainsi que des moyens de manipuler des fichiers et des structures [XML.](file:///F:%5Cwiki%5CXML)

On peut donc dire que le code PHP est fortement inspiré du C et de Perl.

#### *2.2.2 Présentation du langage*

#### 2.2.2.1 Définition et fonctionnement

Le langage PHP est principalement un langage de [programmation](file:///F:%5Cwiki%5CLangage_serveur) web côté serveur ce qui veut dire que c'est le [serveur](file:///F:%5Cwiki%5CServeur_Web) (la machine qui héberge le site web en question) qui va interpréter le code PHP et générer du code qui pourra être interprété par un logiciel. Le plus souvent, le code généré est le [HTML](file:///F:%5Cwiki%5CHypertext_Markup_Language) afin d'être lu par un [navigateur](file:///F:%5Cwiki%5CNavigateur_Web) mais il peut être utilisé pour d'autres langages ou formats. Le code PHP est délimité par les balises < ?... ?> et l'enregistrement se fait sous l'extension « .php ». Il est à noter que dés que le code HTML contient du PHP, il s'enregistre en tant que code PHP.

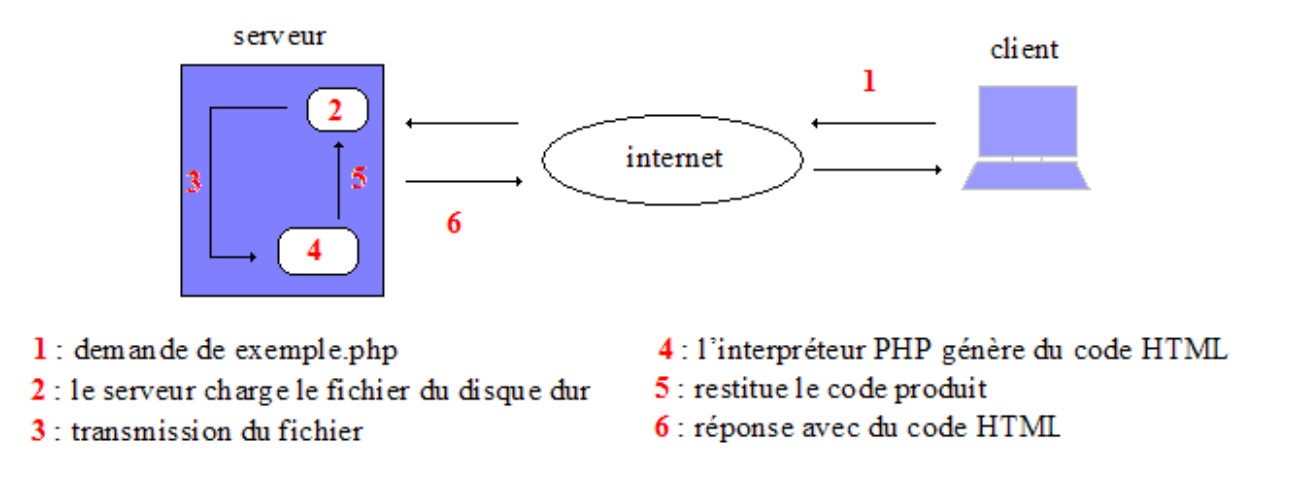

*Figure 2.01 :* Le PHP sur le client-serveur

Il a été conçu pour permettre la création d'applications dynamiques, le plus souvent dédiées au [web.](file:///F:%5Cwiki%5CWeb) PHP peut être installé sur les principaux [serveurs](file:///F:%5Cwiki%5CServeurs) [web](file:///F:%5Cwiki%5CWeb) du marché. Ce couplage permet de récupérer des informations issues d'une base de données, d'un [système](file:///F:%5Cwiki%5CSyst%C3%A8me_de_fichiers) de fichiers (contenu de fichiers et de l'arborescence) ou plus simplement des données envoyées par le [navigateur](file:///F:%5Cwiki%5CNavigateur_Web) afin d'être interprétées ou stockées pour une utilisation ultérieure. Son utilisation commence avec le traitement des formulaires puis par l'accès aux bases de données. L'accès aux bases de données est aisée une fois l'installation des modules correspondant effectuée sur le serveur. La force la plus évidente de ce langage est qu'il est devenu au fil du temps un incontournable des offres d'hébergement.

#### 2.2.2.2 Les atouts de PHP

Il est important de bien connaître les atouts d'un langage avant de se lancer ceci afin de s'assurer qu'il réponde bien aux besoins du projet web. Voici une liste des caractéristiques de PHP qui en font un langage incontournable et facile d'accès pour le web :

- PHP est un langage de scripts. Il est interprété, par conséquent il ne nécessite pas d'être compilé pour obtenir un objet, un exécutable avant d'être utilisable

- PHP est un module supporté par le serveur web Apache, le plus répandu dans le monde, il est donc développé pour être facilement utilisable via ce serveur

- PHP permet d'exploiter facilement de très nombreuses bases de données et peut se connecter sur n'importe quelle base dotée d'un pilote ODBC

- PHP peut se connecter avec des systèmes de paiement en ligne : Verisign, Cybercash, Crédit Mutuel…

- PHP reconnaît l'essentiel des protocoles et formats disponibles sur Internet et intranet : TCP, HTTP, XML, PDF…

- PHP est gratuit et performant tout comme MySQL, c'est pourquoi le duo PHP/MySql est particulièrement aisé à mettre en place et proposé à des prix modestes chez les hébergeurs.

- PHP/MySql est très largement documenté car de plus en plus répandu notamment sur les sites professionnels (Free, Wanadoo, Le Monde, Figaro, Yahoo, TF1…).

- PHP est multi plates-formes : Windows, UNIX, LINUX et MAC OS.

- PHP (dans sa version 4 et 5) s'exécute rapidement avec une stabilité à toute épreuve.

#### *2.2.3 Les éléments du PHP*

- Affichage de texte

La structure echo d'afficher une chaîne de caractères. C'est dans cette structure qu'on peut introduire des fonctions HTML. On peut aussi vérifier avec, les requêtes si ils sont effectués ou non. Voici la syntaxe :

#### *< ? echo '' expression'' ?>*

- Les variables

Une variable est un objet repéré par son nom, pouvant contenir des données, qui pourrant être modifiées lors de l'exécution du programme. Les variables en PHP peuvent être de trois types :

- Scalaires : Il y a trois catégories de variables scalaires. Un entier qui est un nombre sans virgule, un réel qui est un nombre avec une virgule et une chaîne de caractères qui est un ensemble de caractères entre guillemets simples ou doubles.

- Tableaux : Pour de nombreuses données, des variables distinctes seraient trop lourdes à gérer. Cependant, PHP propose des structures de données permettant de stocker l'ensemble de ces données dans une variable commune qui est le variable tableau.

- Tableaux associatifs : PHP permet l'utilisation de chaînes de caractères au lieu de simples entiers pour définir les indices d'un tableau, on parle alors de tableaux associatifs.

Avec PHP, les noms de variables doivent répondre à certains critères : un nom de variable doit commencer par une lettre (minuscule ou majuscule) mais pas un chiffre, il peut comporter des lettres, des chiffres et le caractères\_ , et enfin le nom doit être précédé du caractère \$.

#### **2.3. Le langage Javascript [1] [7]**

#### *2.3.1 Historique*

JavaScript a été créé par [Brendan](http://fr.wikipedia.org/wiki/Brendan_Eich) Eich pour le compte de la Netscape [Communications](http://fr.wikipedia.org/wiki/Netscape_Communications_Corporation) [Corporation,](http://fr.wikipedia.org/wiki/Netscape_Communications_Corporation) à l'origine connue sous le nom de Mosaic [Communications](http://fr.wikipedia.org/wiki/Mosaic_Communications_Corporation) Corporation. Mais JavaScript s'appelait à l'origine [LiveScript.](http://fr.wikipedia.org/wiki/LiveScript)

- Décembre 1995 : Sun et Netscape annoncent la sortie de Javascript.

- Mars 1996 : Netscape met en [œuvre](http://fr.wikipedia.org/wiki/Mise_en_%C3%85%E2%80%9Cuvre) le moteur javaScript dans son navigateur web Netscape [Navigator](http://fr.wikipedia.org/wiki/Netscape_Navigator) 2.0. Le succès de ce navigateur contribue à l'adoption rapide de JavaScript dans le développement web orienté client.

- Août 1996 : Netscape soumet Javascript à l'ECMA pour standardisation.

Les versions du langage JavaScript ont pour origine les spécifications de la norme ECMA-262 définissant ECMAScript. JavaScript est un sur ensemble d'ECMAScript, plus les fonctionnalités suivantes :

- Javascript 1.5 : Interpréteur basé sur les spécifications ECMA-262 3e édition.

- Javascript 1.6 : Toutes les fonctionnalités de la version 1.5 plus E4X, extension de l'objet Array , rapprochement des objets String et Array

- Javascript 1.7 : Toutes les fonctionnalités de la version 1.6 plus générateurs (instruction yield), itérateurs, définition de tableaux par compréhension, définition de portée locale, assignation déstructurante.

- Javascript 2.0 : Interpréteur basé sur les spécifications du langage [ECMAScript](http://fr.wikipedia.org/wiki/ECMAScript) Edition 4, un standard rédigé par l['ECMA](http://fr.wikipedia.org/wiki/Ecma_International) dans le document ECMA-262 4ème édition.

#### *2.3.2 Utilisation*

JavaScript est un langage de [programmation](http://fr.wikipedia.org/wiki/Langage_de_programmation) de type [script,](http://fr.wikipedia.org/wiki/Langage_de_script) orienté objets à [prototype.](http://fr.wikipedia.org/wiki/Programmation_orient%C3%83%C2%A9e_prototype) Du code JavaScript peut être intégré directement au sein des [pages](http://fr.wikipedia.org/wiki/Page_Web) Web, pour y être exécuté sur le poste [client.](http://fr.wikipedia.org/wiki/Client-serveur) C'est alors le [navigateur](http://fr.wikipedia.org/wiki/Navigateur_Web) Web qui prend en charge l'exécution de ces petits bouts de programmes appelés scripts.

Généralement, JavaScript sert à contrôler les données saisies dans des formulaires [HTML,](http://fr.wikipedia.org/wiki/Hypertext_Markup_Language) ou à interagir avec le document HTML via l'interface [DOM,](http://fr.wikipedia.org/wiki/Document_Object_Model) fournie par le navigateur (on parle alors parfois d'HTML [dynamique\)](http://fr.wikipedia.org/wiki/DHTML). Il est aussi utilisé pour réaliser des services dynamiques, parfois futiles ou strictement cosmétiques. JavaScript peut également être utilisé comme langage de programmation sur un [serveur HTTP.](http://fr.wikipedia.org/wiki/Serveur_HTTP)

#### *2.3.3 Quelques composantes de Javascript*

#### 2.3.3.1 Les balises

De ce qui précède, le script vient s'ajouter à votre page Web. Le langage Html utilise des tags ou balises pour "dire" au navigateur d'afficher une portion de texte en gras, en italique, etc. Dans la logique du langage Html, il faut donc signaler au navigateur par une balise, que ce qui suit est un script et que c'est du Javascript. C'est la balise

#### *<SCRIPT LANGUAGE="Javascript">*

De même, il faudra informer le browser de la fin du script. C'est la balise

#### *</SCRIPT>*

#### 2.3.3.2 Masquer le script

Les navigateurs qui ne comprennent pas le Javascript ignorent la balise <script> et vont essayer d'afficher le code du script sans pouvoir l'exécuter. Pour éviter l'affichage peu esthétique de ses inscriptions cabalistiques, on utilisera les balises de commentaire du langage Html dans les balises de Javascript :

 $$-$$ 

#### 2.3.3.3 Ecriture du code

Pour l'écriture des instructions Javascript, on utilisera l'alphabet ASCII classique (à 128 caractères) comme en Html. Les caractères accentués comme é ou à ne peuvent être employés que dans les chaînes de caractères c.-à-d. dans les textes à afficher.

Les guillemets " et l'apostrophe ' font partie intégrante du langage Javascript. On peut utiliser l'une ou l'autre forme à condition de ne pas les mélanger. Ainsi alert("...') donnera un message d'erreur. Si on souhaite utiliser des guillemets dans les chaînes de caractères, tapez \" ou \' pour les différencier vis à vis du compilateur.

#### **CHAPITRE 3 : BASE DE DONNEES**

#### **3.1. Présentation [1] [8] [9]**

#### *3.1.1 Définition*

Une base de données est une entité dans laquelle il est possible de stocker des données de façon structurée et avec le moins de redondance possible. Ces données doivent pouvoir être utilisées par des programmes, par des utilisateurs différents. Ainsi, la notion de base de données est généralement couplée à celle de [réseau,](file:///C:%5CDocuments%20and%20Settings%5CRajo%5Cinitiation%5Cconcept.php3) afin de pouvoir mettre en commun ces informations, d'où le nom de base. On parle généralement de système d'information pour désigner toute la structure regroupant les moyens mis en place pour pouvoir partager des données.

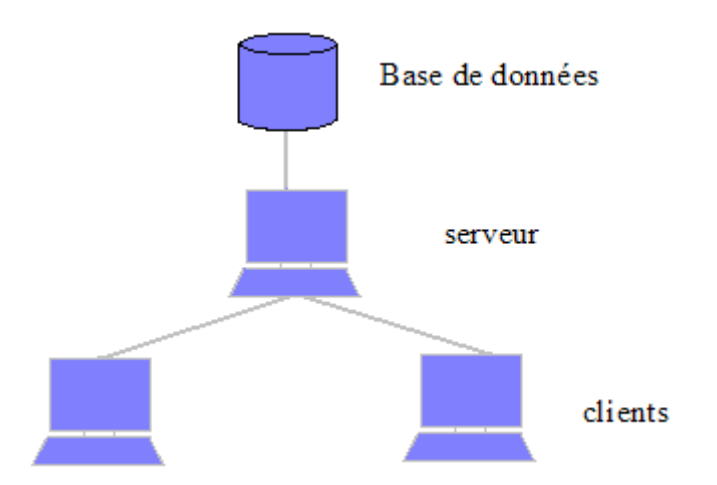

*Figure 3.01 :* Structure d'un réseau

#### *3.1.2 Utilités d'une base de données*

Une base de données permet de mettre des données à la disposition d'utilisateurs pour une consultation, une saisie ou bien une mise à jour, tout en s'assurant des droits accordés à ces derniers. Cela est d'autant plus utile que les données informatiques sont de plus en plus nombreuses. Elle peut être locale, c'est-à-dire utilisable sur une machine par un utilisateur, ou bien répartie, c'est-à-dire que les informations sont stockées sur des machines distantes et accessibles par réseau. L'avantage majeur de l'utilisation de bases de données est la possibilité de pouvoir être accédées par plusieurs utilisateurs simultanément

#### *3.1.3 Les modèles de bases de données*

Il existe cinq modèles de bases de données selon la représentation des données qu'elles contiennent :

| Modèle       | Caractéristique                                                                                                    | <b>Structure</b> |
|--------------|----------------------------------------------------------------------------------------------------|------------------|
| Hiérarchique | Les données sont classées selon une arborescence<br>descendante.                                                              |                  |
| Réseau       | Comme le modèle hiérarchique mais la structure<br>n'est pas forcement arborescent dans le sens<br>descendant.                 |                  |
| Relationnel  | Les données sont enregistrées dans des tableaux<br>et la manipulation se fait selon la théorie<br>mathématique des relations. |                  |
| Déductif     | Les données sont représentées sous forme de<br>table, mais leur manipulation se fait par calcul de<br>prédicats.              |                  |
| Objet        | Les données sont sous forme d'objets c'est-à-dire<br>de structures classes présentant des données<br>membre.                  | Q<br>$\sim$      |

*Tableau 3.01 : M*odèles de BD

#### **3.2. Système de gestion d'une base de données (SGBD) [1]**

#### *3.2.1 Fonction d'une SGBD*

Afin de pouvoir contrôler les données ainsi que les utilisateurs, le besoin d'un système de gestion s'est vite fait ressentir. La gestion de la base de données se fait grâce à un système appelé SGBD (système de gestion de bases de données. Le SGBD est un ensemble de services (applications logicielles) permettant de gérer les bases de données, c'est-à-dire :

- Permettre l'accès aux données de façon simple.

- Autoriser un accès aux informations à de multiples utilisateurs.

- Manipuler les données présentes dans la base de données (insertion, suppression, modification).

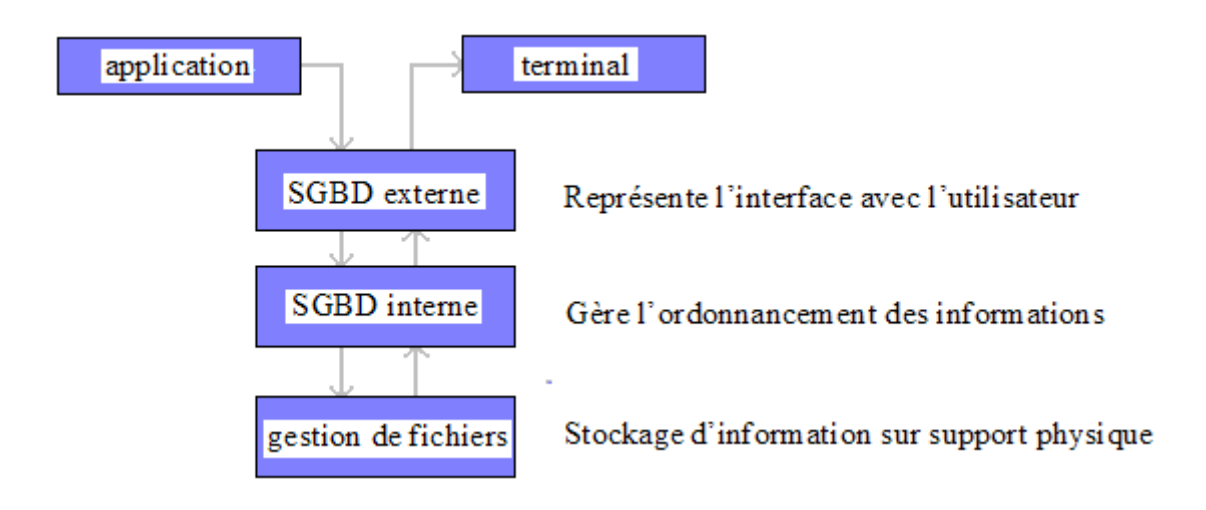

*Figure 3.02 :* Modèle d'un SGBD

#### *3.2.2 Les caractéristiques d'un SGBD*

L'architecture à trois niveaux permet d'avoir une indépendance entre les données et les traitements. D'une manière générale, un SGBD doit avoir les caractéristiques suivantes :

- Indépendance physique : tous les aspects matériels de la base de données n'apparaissent pas pour l'utilisateur, il s'agit simplement d'une structure transparente de représentation des informations.

- Indépendance logique : le niveau conceptuel doit pouvoir être modifié sans remettre en cause le niveau physique, c'est-à-dire que l'administrateur de la base doit pouvoir évoluer sans que cela gêne les utilisateurs.

- Rapidité des accès : le système doit pouvoir fournir les réponses à la requête le plus rapidement possible, cela implique des algorithmes de recherche rapides.

- Administration centralisée : le SGBD doit permettre à l'administrateur de pouvoir manipuler les données, insérer des éléments, vérifier son intégrité de façon centralisée.

- Limitation de la redondance : afin d'éviter d'une part un gaspillage d'espace mémoire mais aussi des erreurs.

- Vérification de l'intégrité : les données doivent être cohérentes entre elles, de plus lorsque des éléments font références à d'autres, ces derniers doivent être présents.

- Possibilité de partage : le SGBD doit permettre l'accès simultané à la base de données par plusieurs utilisateurs.

- Sécurité des données : le SGBD doit présenter des mécanismes permettant de gérer les droits d'accès aux données selon les utilisateurs.

#### **3.3. Le MySQL [1] [6]**

#### *3.3.1 Définition*

MySQL est un serveur de bases de données [relationnelles](file:///F:%5Cwiki%5CBase_de_donn%C3%A9es_relationnelle) [SQL](file:///F:%5Cwiki%5CSQL) développé dans un souci de performances élevées. Il est [multi-thread,](file:///F:%5Cwiki%5CProcessus_l%C3%A9ger) multi-utilisateurs. C'est un [logiciel](file:///F:%5Cwiki%5CLogiciel_libre) libre développé sous double licence en fonction de l'utilisation qui en est faite: dans un produit libre ou dans un produit propriétaire. Le MySQL nécessite son langage pour fonctionner : c'est le SQL. Le SQL est souvent introduit dans du PHP, cependant du côté serveur, lorsque le code PHP contient des requêtes en SQL, celui-ci le renvoie vers la base de données MySQL puis la base de données renvoie les informations voulues au script qui peut les exploiter.

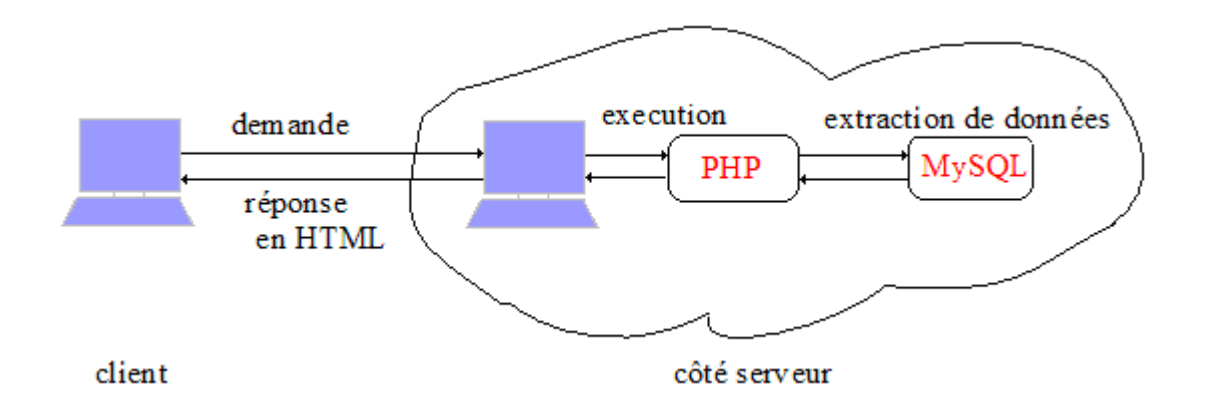

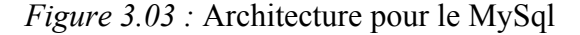

#### *3.3.2 Le langage SQL*

#### 3.3.2.1 Présentation

- SQL est un langage de définition de données (LDD), c'est-à-dire qu'il permet de créer des tables dans une base de données relationnelle, ainsi que d'en modifier ou en supprimer.

- SQL est un langage de manipulation de données (LMD), cela signifie qu'il permet de sélectionner, insérer, modifier ou supprimer des données dans une table d'une base de données relationnelle.

- SQL est un langage de protections d'accès, il est possible avec SQL de définir des permissions au niveau des utilisateurs d'une base de données. On parle de DCL (Data Control Language).

#### 3.3.2.2 Les requêtes

SQL permet donc de faire des actions au niveau des bases de données, en voici quelques exemples :

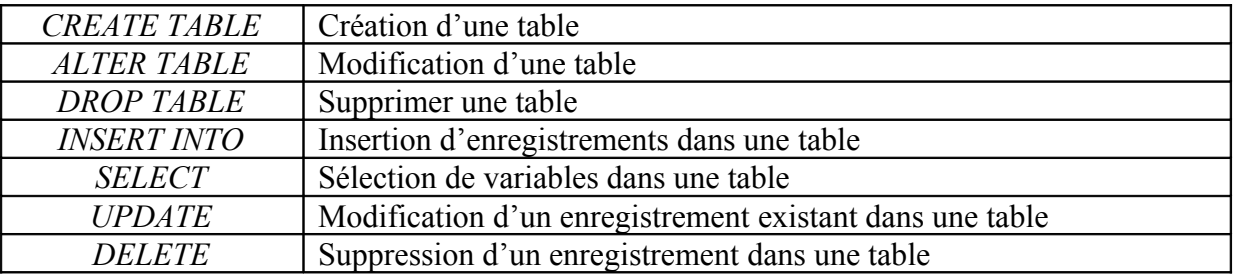

*Tableau 3.02 :* Les requêtes SQL

Les attributs suivants s'ajoutent à ces requêtes selon l'action voulue :

- $-$  FROM  $\leq$ nom de la table $\geq$
- VALUES <valeur d'une insertion>
- SET <annonce d'une requête avec une condition>
- WHERE <condition>

Les conditions s'accompagnent souvent d'opérateurs :

- AND : sélection sur différent champ de la table.

- OR : sélection deux fois sur le même champ.
- LIKE : sélection approximative dans les tables.
- IN : sélection selon une liste de valeurs

- + : addition, - : soustraction, \* : multiplication, / : division, < : plus petit que, <= plus petit ou égal à, > : plus grand, >= : plus grand ou égal à, = : égal à, != : n'est pas égal à.

#### *3.3.3 Les fonctions PHP pour MySQL*

Pour pouvoir des requêtes SQL dans du PHP, il faut utiliser les fonctions spécifiques. Ces fonctions commencent par « mysql » et les espaces sont représentés par « \_ ». Voici quelques exemples :

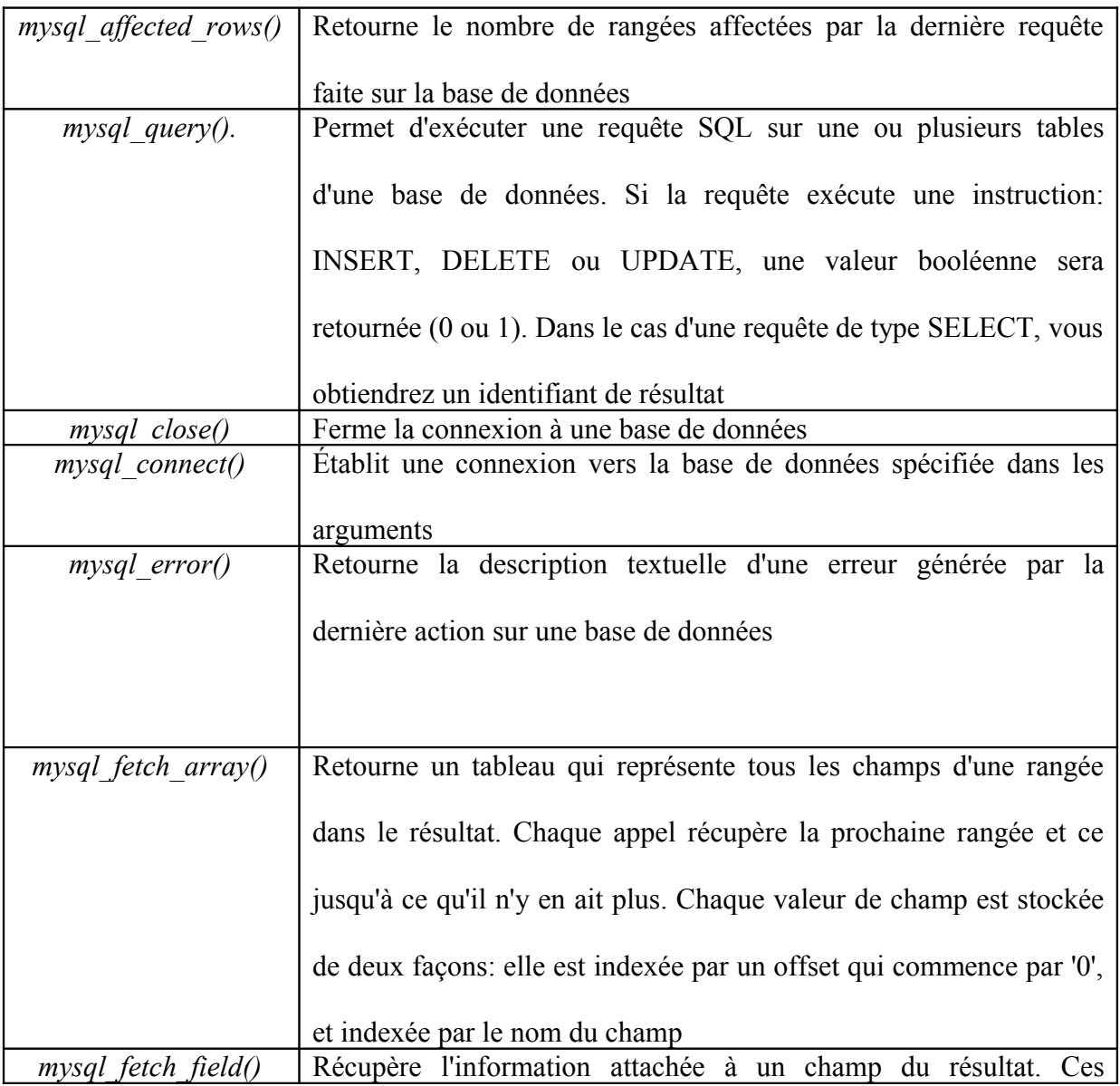

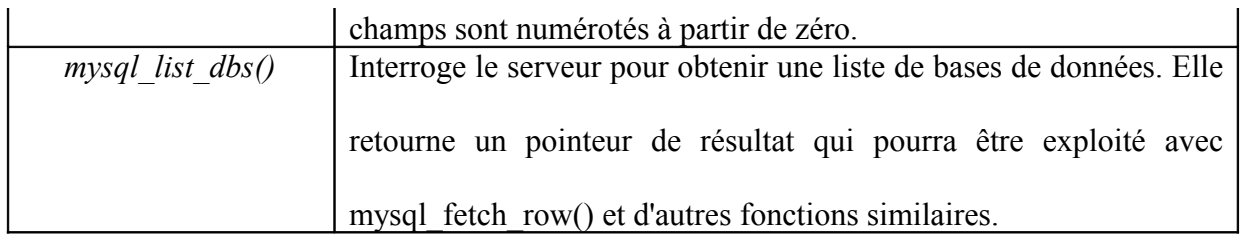

*Tableau 3.03 :* Fonctions PHP pour MySQL

#### **CHAPITRE 4 : APPLICATION « SITE WEB COMMERCIAL »**

#### **4.1. Introduction**

#### *4.1.1 Présentation de l'application*

Le site web présenté ci après est un mode d'application de site web commercial. Il est appelé ainsi car il consiste à vendre des informations sur Internet. Par rapport aux autres informations disponibles gratuitement sur Internet, ceux présentes dans un site de ce genre sont spéciales et exclusivement sur le site, par exemple des cours spéciaux en ligne, des paroles de chansons hors du commun, des news sur des artistes, des magazines en ligne etc... Ce qui va être développé ici sera donc principalement le système d'accès au site en tant que commercial. Nous allons donc voir les opérations à suivre pour un site de ce genre.

#### *4.1.2 Les logiciels utilisés*

## 4.1.2.1 Macromedia Dreamwaver

Macromedia Dreamweaver est un éditeur HTML professionnel destiné à la conception, au codage et au développement de sites, de pages et d'applications Web. Quel que soit l'environnement de travail utilisé (codage manuel HTML ou environnement d'édition visuel), Dreamweaver propose des outils qui aide à créer des applications Web.

Dreamweaver permet de créer des applications Web reposant sur des bases de données dynamiques au moyen de technologies serveur.

Dreamweaver est entièrement personnalisable. On peut créer des objets et commandes, modifier les raccourcis clavier ou encore rédiger un code JavaScript pour intégrer de nouveaux comportements, inspecteurs de propriétés et rapports de site aux fonctionnalités de Dreamweaver.

Coldfusion est un logiciel inclut dans Dreamweaver. Il peut afficher la page proprement dite et le code correspondant. Mais son plus, c'est qu'il accepte facilement les balises PHP. Alors il est plus raisonnable de l'utiliser pour permettre la connexion entre la page HTML et la base de données.

#### 4.1.2.2 **E** Easy PHP

EasyPHP installe et configure automatiquement un environnement de travail pour un site web. EasyPHP est donc un outil de développement et non pas de production. Il permet de concevoir et de monter un site. En plus, avec lui, on peut gérer des bases de données et administrer des alias. Il permet aussi d'afficher les pages dynamiques c'est-à-dire les pages avec l'extension « .php ».

Easy PHP regroupe les logiciels suivants :

APACHE Un serveur Web Apache

 $\overrightarrow{P}$  Un moteur de script PHP

- La base de données MySQL

- Le module d'administration de la base PHPMyAdmin

#### **4.2. Le système d'accès du site**

#### *4.2.1 Organisation*

Le système d'accès est organisé autour d'une page d'acceuil. En général, une page du site doit être enregistré sous le nom de « index.php », c'est cette page qui s'ouvrira en premier lors de l'ouverture du site. Voici les liens entre les pages du site :

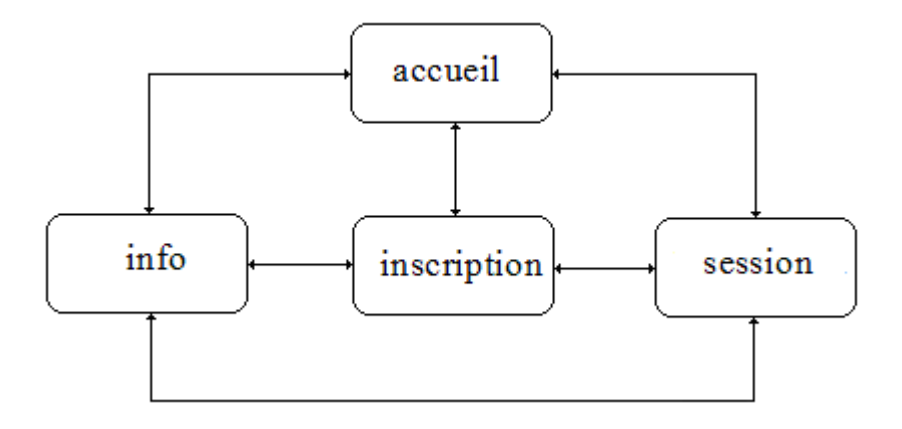

*Figure 4.01 :* Liens entre les pages d'accès

Le thème choisis pour le site est « A vos chansons », un site pour les paroles de chansons.

Pour y accéder, il faut payer un frais d'inscription après lequel, on attribuera un numéro d'inscription à huit caractères et un mot de passe au client pour qu'il puisse s'authentifier lors de l'inscription. Le paiement du frais en question se fait soit à la main, soit en ligne. Une annexe est consacrée à ce paiement en ligne à la page 47. Pour plus d'explication, passons à la sécurité du site du point de vue commercial

#### *4.2.2 Sécurité du point de vue commercial*

Comme c'est un site commercial, il dispose de deux niveaux de sécurité :

- La première se situe à la page d'inscription. Après le paiement du frais d'inscription et l'attribution du numéro d'inscription, le client doit s'inscrire pour accéder à la totalité du site. C'est la première authentification du client puisque le numéro et le mot de passe seront propres pour chaque client. Cependant si ils sont déjà utilisé ou non conforme (c'est-à-dire ignoré par le système), l'inscription sera refusée.

- La deuxième se situe à la page de session. A ce niveau, le client doit entrer le pseudo qu'il a fourni au système lors de l'inscription ainsi que du mot de passe attribué. Si l'un de ces éléments est faux, l'accès est refusé. Si le client ne s'était pas inscrit mais s'authentifie tout de suite à la page session avec le mot de passe donné après le paiement du frais, l'accès est aussi refusé. Par contre, si tout est correcte, le client accèdera à la totalité du site et peut disposer de tous les informations inclus dedans. Cependant voici une brève récapitulation de ce qu'il faut faire :

> Payer le frais d'inscription.

> Recevoir un numéro d'inscription de huit caractères et un mot de passe.

> Faire l'inscription à la page d'inscription en utilisant le numéro d'inscription et le mot de passe et en fournissant au système les informations demandées.

> Ouvrir la session à la page session avec le pseudo entrer lors de l'inscription et le mot de passe.

Après avoir accomplis ces étapes, le client aura de suite l'accès au site et pour une visite ultérieure, il lui faut juste d'ouvrir sa session à la page session.

On peut résumé les opérations à suivre comme suit :

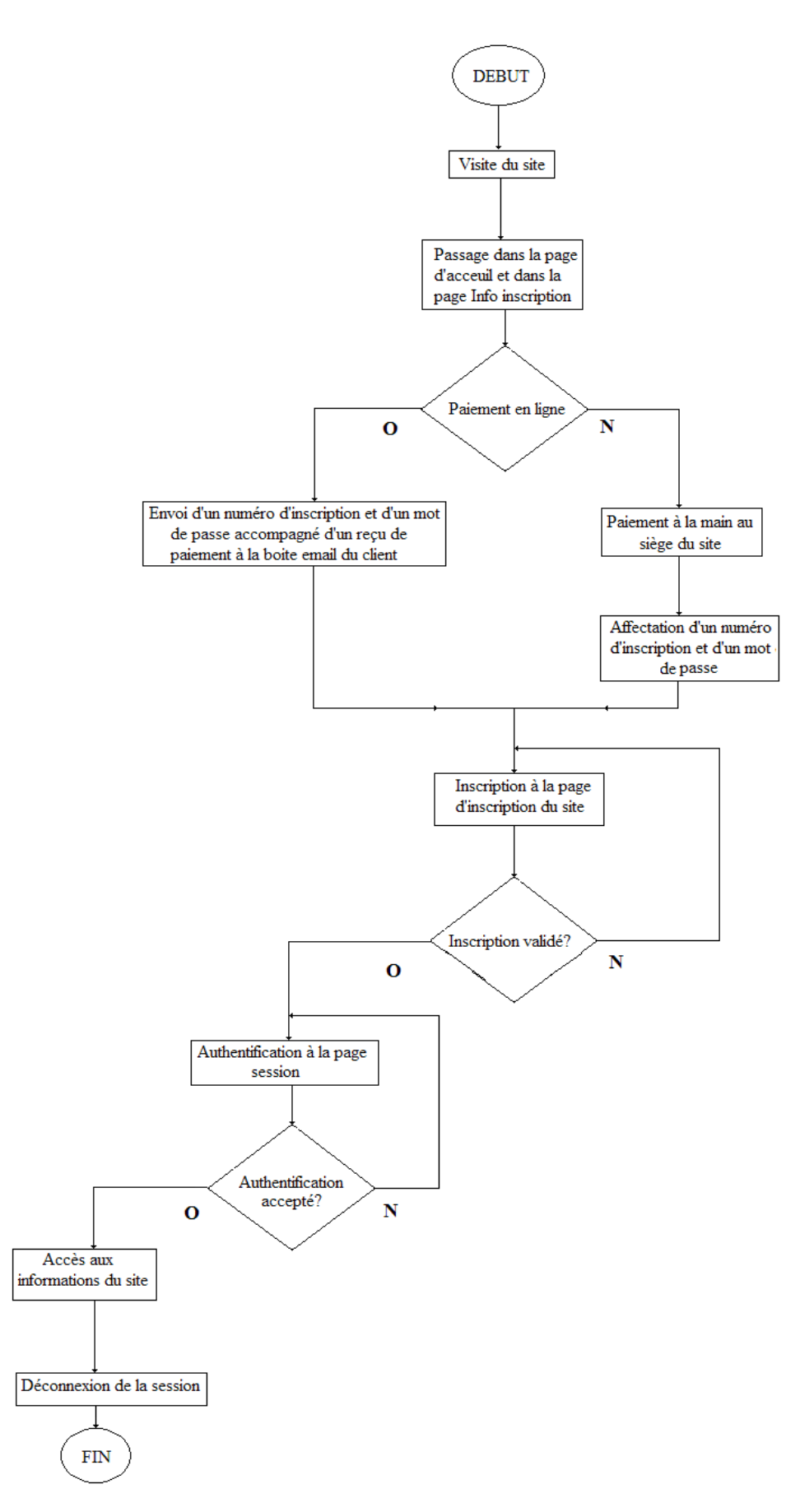

*Figure 4.02 :* L'organigramme d'accès au site

#### *4.2.3 Modèle conceptuel de données selon MERISE [7]*

Merise est une méthode d'analyse, de [conception](file:///F:%5Cwiki%5CConception_de_logiciel) et de [gestion](file:///F:%5Cwiki%5CGestion_de_projet) de projet complètement intégrée, ce qui en constitue le principal atout. Elle a fourni un cadre méthodologique et un langage commun et rigoureux à une génération d'informaticiens français.

Le modèle conceptuel des données (MCD) a pour but d'écrire de façon formelle les données qui seront utilisées par le système d'information. Il s'agit donc d'une représentation des données, facilement compréhensible, permettant de décrire le système d'information à l'aide d'entités.

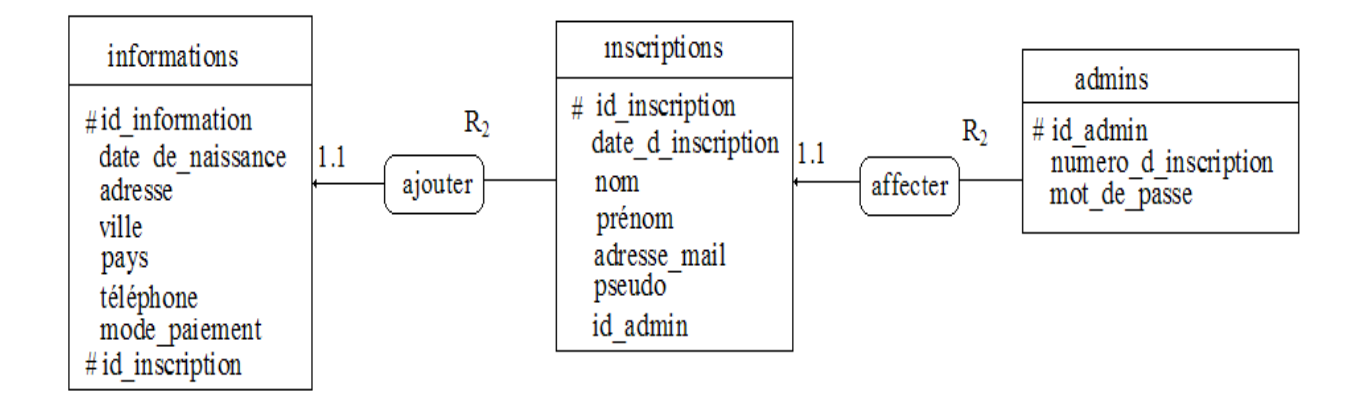

*Figure 4.03 :* Le modèle conceptuel de données

#### 4.2.3.1 Entité et classe d'entité

Une entité est la représentation d'un élément matériel ou immatériel ayant un rôle dans le système que l'on désire décrire. On appelle classe d'entité un ensemble composé d'entités de même type, c'est-à-dire dont la définition est la même. Le classement des entités au sein d'une classe s'appelle classification (ou abstraction). Une entité est une instanciation de la classe. Chaque entité est composée de propriétés, données élémentaires permettant de la décrire.

Les classes d'entités sont représentées par un rectangle. Ce rectangle est séparé en deux champs : - le champ du haut contient le libellé. Il s'agit par contre de vérifier qu'à chaque classe d'entité correspond un et un seul libellé, et réciproquement.

- le champ du bas contient la liste des propriétés de la classe d'entité.

| Entité          | Informations sur un client                                               |  |  |
|-----------------|--------------------------------------------------------------------------|--|--|
| Classe d'entité | Les tables : admins, inscriptions, informations                          |  |  |
| Libellé         | admins, inscriptions, informations                                       |  |  |
| Propriétés      | $\triangleright$ n° d'inscription, mot de passe                          |  |  |
|                 | $\triangleright$ date d'inscription, nom, prénom, adresse mail, pseudo   |  |  |
|                 | $\triangleright$ date de naissance, adresse, ville, pays, téléphone mode |  |  |
|                 | de paiement                                                              |  |  |

*Tableau 4.01 :* Entité et classe d'entité

4.2.3.2 Relation et classe de relation

Une relation représente les liens sémantiques qui peuvent exister entre plusieurs entités. Une classe de relation contient donc toutes les relations de même. Une classe de relation peut lier plus de deux classes d'entité. Voici les dénominations des classes de relation selon le nombre d'intervenants : - une classe de relation récursive (ou réflexive) relie la même classe d'entité

- une classe de relation binaire relie deux classes d'entité
- une classe de relation ternaire relie trois classes d'entité
- une classe de relation n-aire relie n classes d'entité

Les classes de relations sont représentées par des ellipses dont l'intitulé décrit le type de relation qui relie les classes d'entité. On définit pour chaque classe de relation un identificateur de la forme R<sup>i</sup> permettant de désigner de façon unique la classe de relation à laquelle il est associé.

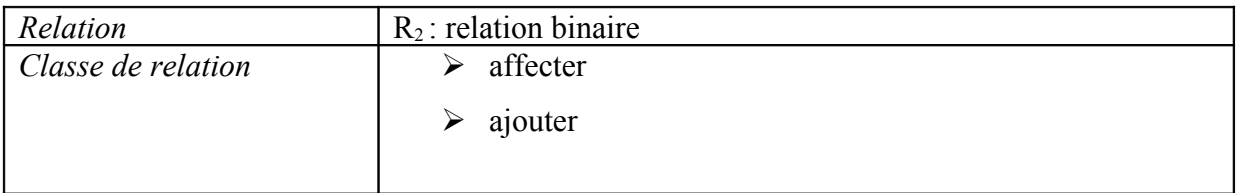

#### *Tableau 4.02 :* Relation et classe de relation

#### 4.2.3.3 La cardinalité

Les cardinalités permettent de caractériser le lien qui existe entre une entité et la relation à laquelle elle est reliée. La cardinalité d'une relation est composée d'un couple comportant une borne maximale et une borne minimale, intervalle dans lequel la cardinalité d'une entité peut prendre sa valeur : - une cardinalité 1.N signifie que chaque entité appartenant à une classe d'entité participe au moins une fois à la relation. - une cardinalité 0.N signifie que chaque entité appartenant à une classe d'entité ne participe pas forcément à la relation.

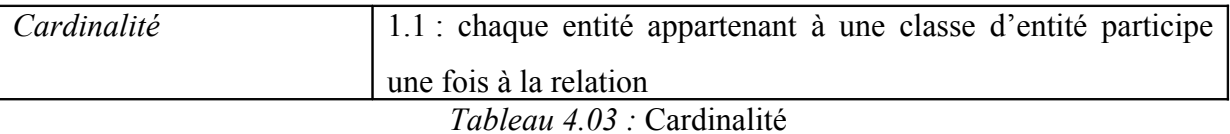

#### 4.2.3.4 Les identifiants

Un identifiant est un ensemble de propriétés permettant de désigner une et une seule entité. La définition originale est la suivante : l'identifiant est une propriété particulière d'un objet telle qu'il n'existe pas deux occurrences de cet objet pour lesquelles cette propriété pourrait prendre une même valeur.

Les attributs d'une classe d'entité permettant de désigner de façon unique chaque instance de cette entité sont appelés identifiants absolus. Le modèle conceptuel des données propose de faire précéder d'un *#* les identifiants.

*Identifiant* id\_admin id\_inscription id\_information *Tableau 4.04 :* Identifiant

#### 4.2.3.5 L'agrégation

Lorsqu'un identifiant est constitué uniquement d'attributs intrinsèques à une entité, c'est-à-dire ne faisant référence à aucune autre entité, on le nomme identifiant absolu. Les entités comportant des identifiants absolus peuvent être définies indépendamment des autres occurrences d'entités, on dit que ces entités sont indépendantes.

Certaines entités ne peuvent toutefois être identifiées que par l'intermédiaire d'autres entités, c'est la raison pour laquelle on parle d'identification relative

Ainsi, l'agrégation permet de spécifier qu'une entité est nécessaire pour en identifier une autre.

- la classe d'entité permettant d'identifier est appelée classe d'entité agrégeant
- la classe d'entité identifiée est appelée classe d'entité agrégée

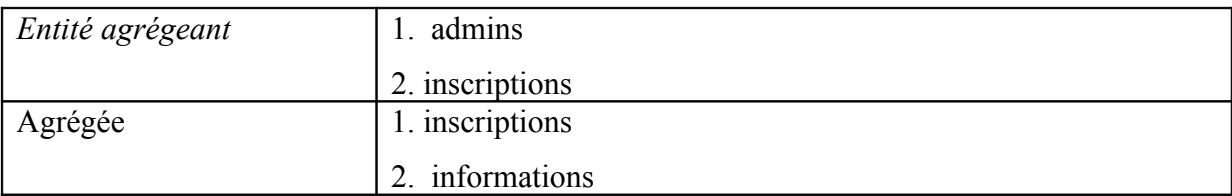

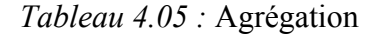

#### **4.3 Paiement en ligne [11]**

Le but du service de paiement en ligne sécurisé par carte bancaire sur Internet est de permettre aux commerçants de vendre leurs produits ou services sur Internet, de façon sécurisée. La législation de ce type de paiement rentre dans le champ d'action de la VPC (Vente Par Correspondance) ou VAD (Vente A Distance). Pour celui qui veut faire la vente en ligne, il se doit de venir auprès d'un établissement spécialisé.

D'un point de vue fonctionnel, il est strictement identique, pour le commerçant, la banque et l'acheteur, à un TPE en mode VAD/VPC (Vente A Distance/ Vente Par Correspondance) :

 - Pour le commerçant, il suffit de demander l'ouverture d'un contrat VAD/VPC à sa banque habituelle, pour être directement crédité sur son compte (aucune autre ouverture de compte n'est nécessaire).

 - Pour la banque, Notre système de paiement est vu comme un TPE en mode VAD/VPC. Il se connecte aux centres de télécollecte et d'autorisation de n'importe quelle banque, en utilisant les protocoles normalisés CBPR Euro

et CB2A, définis par le Groupement des Cartes Bancaires (GIE CB).

- Pour l'acheteur (porteur de la carte bancaire), aucun logiciel spécifique n'est requis. Notre système de paiement lui assure également que son numéro de carte bancaire n'est connu que de Notre système de paiement (pas du commerce), et que le commerce auquel il s'adresse a été authentifié préalablement par Point Fr.

#### **4.4 Les pages d'accès**

#### *4.4.1 La page d'accueil*

La page d'accueil est la page enregistrée sous le nom de « index.php ». C'est la page qui s'ouvre à l'appel du site par son adresse. On y trouve la présentation du site « A vos chansons ». Les informations sur l'accès du site y sont aussi annoncées.

#### *4.4.2 La page d'information sur l'inscription*

Cette page comporte les informations détaillées pour avoir un abonnement sur le site : le frais d'inscription, le mode de paiement, la durée de l'abonnement, les contacts du site. Pour le mode de paiement, il y a deux possibilités : soit un paiement en ligne, soit un paiement à la main au siège du site. Un abonnement dure un an, après son écoulement, le client doit renouveler son abonnement, on lui attribuera alors un nouveau numéro d'inscription et un mot de passe donc, une nouvelle inscription est nécessaire.

#### *4.4.3 La page d'inscription*

Le passage sur cette page est obligatoire. Elle comporte des formulaires. Les champs du numéro d'inscription et du mot de passe doivent être complétés par ceux donnés au paiement du frais. Les informations pour les champs nom, prénom, adresse mail et pseudo sont obligatoirement entrées. Pour la date d'inscription, elle est automatiquement entrée et c'est la date où le client a effectué son inscription. C'est pour pouvoir contrôlé la durée de l'abonnement du client.

Le formulaire dans cette page se présente sur trois formats :

- Menu de reroutage pour le champ « pays »

<select name="select"><option>Amérique</option>

<option>…</option> </select>

- Bouton radio pour les champs du mode de paiement
- *<input type="radio" name="Groupe de boutons radio" value="bouton radio" />*
- Champ de validation pour « envoyer »

<input type="submit" value="Envoyer" name="envoyer">

- Et champ de texte pour le reste

<input type="text" name="nom" size="50">

Le formulaire est dirigé vers la page « alim.php ». Cette page comporte les requêtes à faire lorsequ'on valide le contenu du formulaire. L''entête de ce dernier sera donc :

*<form name="formulaire" method="POST" action="alim.php>*

La methode POST permet d'extraire les données dans entrées dans le formulaire pour la base de données. Le code de la page « alim.php » est la suivante avec les commentaires :

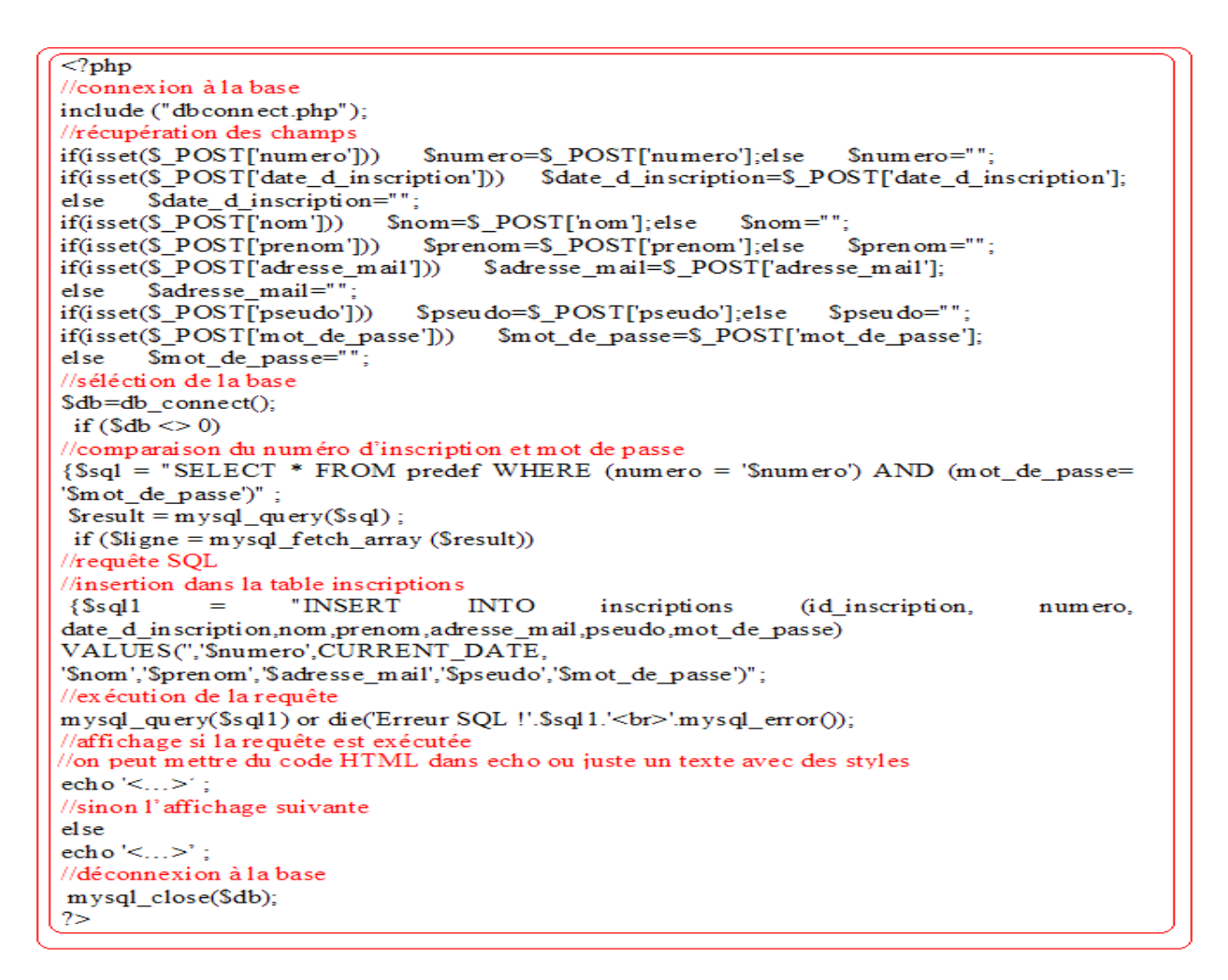

*Figure 4.04 :* alim.php

Du coté de l'administration, la table « admins » est déjà complétée par des numéros

d'inscription à huit caractères associés à des mots de passe :

|                               |                               |  |                   | $\leftarrow$ T $\rightarrow$ id admin numero mot de passe |
|-------------------------------|-------------------------------|--|-------------------|-----------------------------------------------------------|
|                               | $\sqcap \mathscr{D}$ $\times$ |  | 1 11230871 soleil |                                                           |
| $\Box$ $\mathscr{L}$ $\times$ |                               |  | 2 21886544 astre  |                                                           |
| $\Box$ $\mathscr{L}$ $\times$ |                               |  | 3 22135678 lune   |                                                           |
| $\Box$ $\mathscr{L}$ $\times$ |                               |  | 4 13768445 etoile |                                                           |

*Figure 4.05 :* La table « adimns »

L' « id admin » 1 sera attribué au premier client. Il fera son inscription avec le numéro d'inscription et le mot de passe :

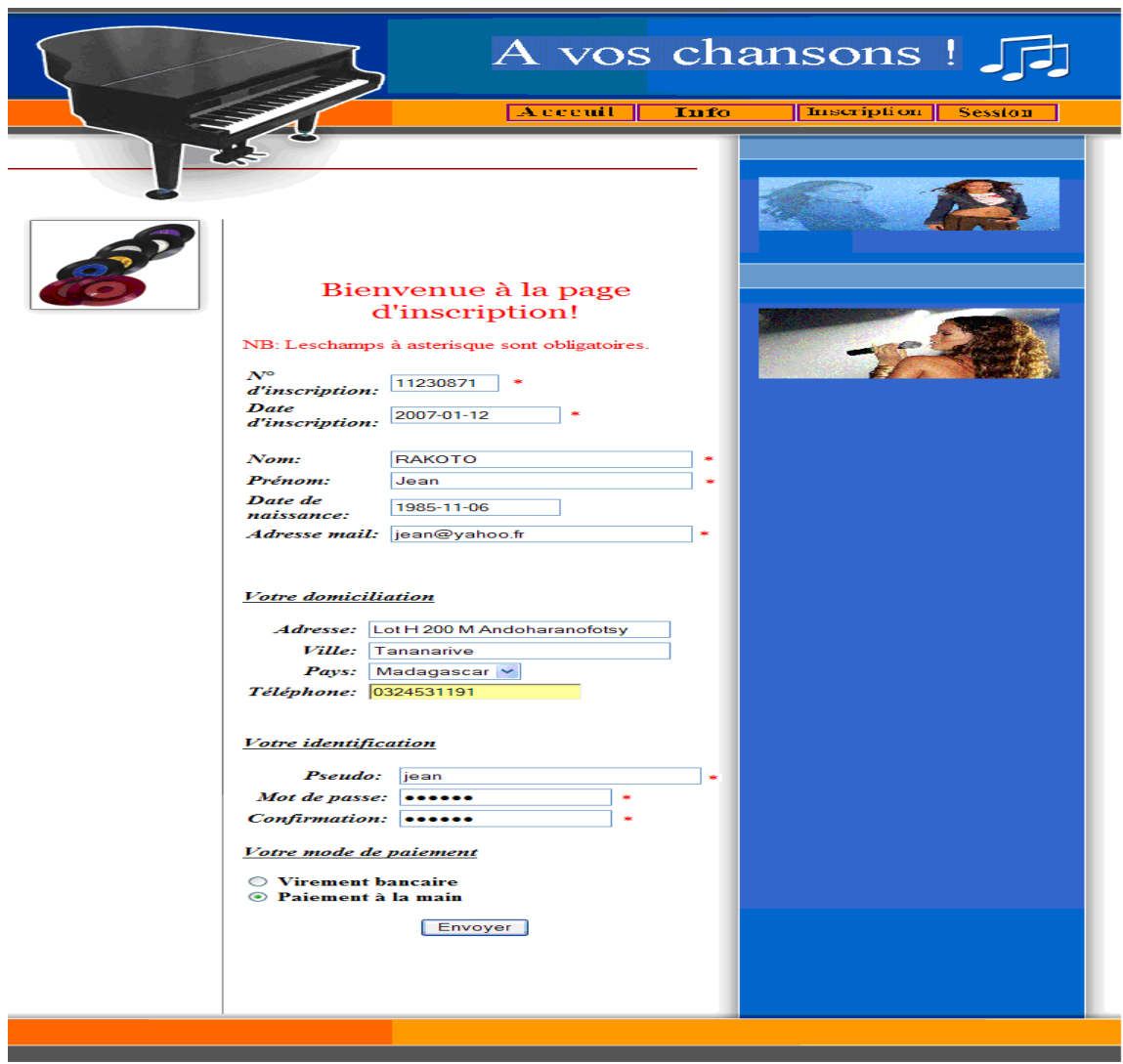

*Figure 4.06 :* La page d'inscription

Dans ce cas, c'est-à-dire que le numéro et le mot de passe sont entrés correctement, le client est inscrit et la page 1 suivante le confirme sinon, la page 2 annonce l'erreur :

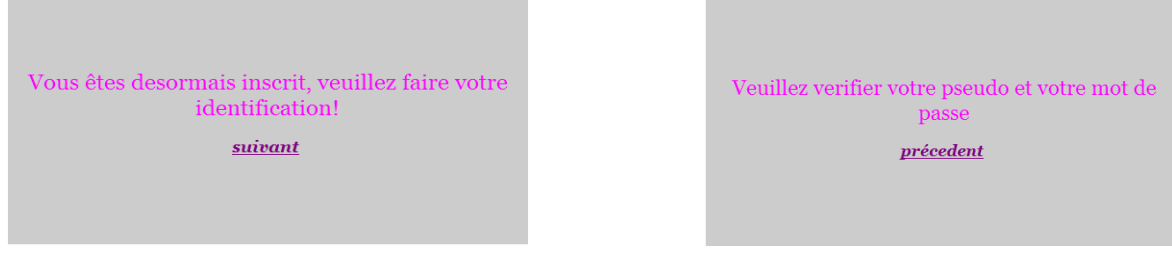

 *Figure 4.07 :* La page 1 de confirmation *Figure 4.08 :* La page 2 d'erreur

**College** 

Si la page d'erreur s'affiche, il faudra pour le client de vérifier les modules entrés puis de refaire l'inscription. La table inscription comportera par la suite le nouveau client :

 $\leftarrow$  T  $\rightarrow$  id inscription numero date d inscription nom prenom adresse mail pseudo mot de passe RAKOTO Jean 1 11230871 2007-02-11  $\square$   $\mathsf{X}$ jean@yahoo.fr jean soleil

*Figure 4.09* : La table « inscriptions »

Les informations supplémentaires seront enregistrées dans la table « informations ». Le client pourra donc passé à la page session pour s'identifier.

#### *4.4.4 La page session*

La page session permet l'ouverture d'une session. Elle demande l'entrée du pseudo et du mot de passe équivalent à ceux de l'inscription. La session est un système de sécurité pour le site. Les pages accessibles dans une session ne peuvent pas être accessibles à une demande par l'adresse URL de la page.

Les champs « pseudo » et « mot de passe » sont tous deux des champs de texte. Pour le mot de passe, le texte est masqué quand on le complète.

Pour cette page, le formulaire est dirigé vers la page « alim1.php ».Son entête est :

<form name="formulaire" method="POST" action="alim1.php"> Le code de l' « alim1.php» est :

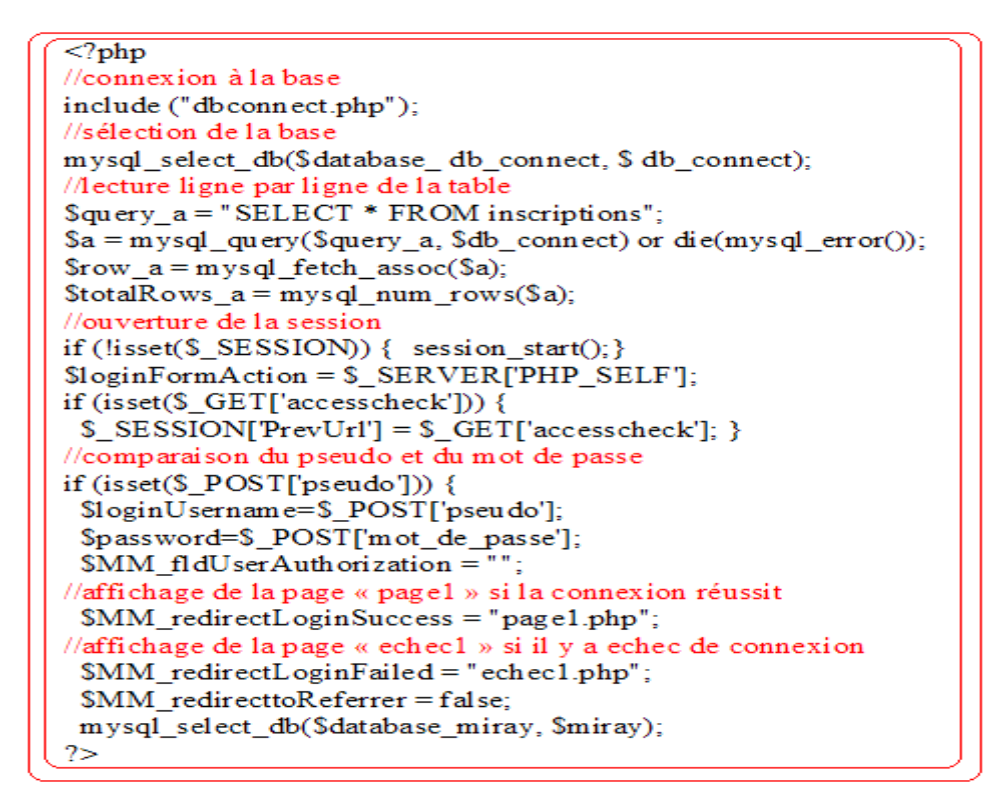

*Figure 4.10* : alim1.php

Reprenant l'exemple ci-dessus, pour s'identifier, le client Jean doit donc entrer les informations demandées à la page session pour accéder aux informations du site. Ces informations devront être équivalentes à ceux entrées à l'inscription :

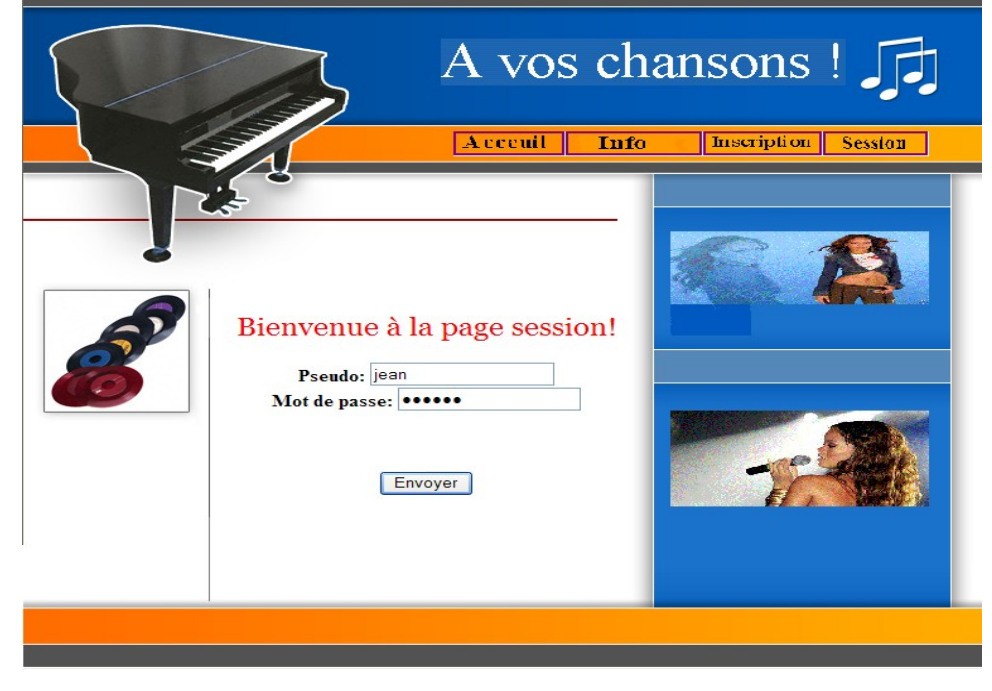

*Figure 4.11 :* La page session

Si les opérations dans cette page réussissent, le client aura accès à la totalité du site. Si le pseudo ou/et le mot de passe sont erroné, le message d'erreur suivant apparaît :

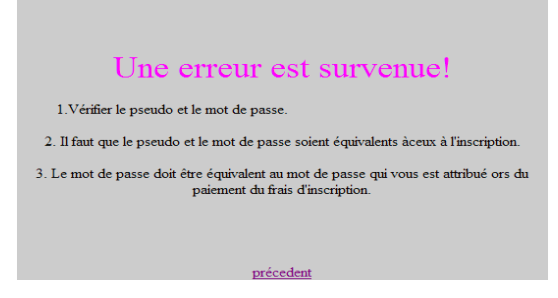

*Figure 4.12 :* Le message d'erreur

Après avoir détecté l'erreur, il faut refaire l'identification avec les données corrigées. Le client a désormais l'accès à l'ensemble du site. Une première page va s'afficher et elle permettra de visiter toutes les pages du site.

Enfin, le client se doit de fermer sa session pour que le client suivant qui se connecte au site ne puisse pas utiliser sa session.

#### **CONCLUSION GENERALE**

Pour conclure, nous pouvons dire que les sites web commerciaux facilitent beaucoup la vie dans la société où nous vivons. Tout au moins, pour sa conception, la maîtrise des différents systèmes pour sa création est très importante. Ne citant que les langages de programmation, bien connaître leurs atouts permet la correspondance des besoins de l'homme avec les capacités qu'ils peuvent promouvoir et l'exploitation qui dérive vers une évolution. Pour la modernisation de l'aspect « information » dans le monde, cette totale maîtrise est le premier outil pour avancer dans de nouvelles idées de plus en plus avantageux. Avoir une bonne méthodologie selon le but et s'appliquer pour l'atteindre viennent logiquement après.

Néanmoins, des problèmes subsistent encore. Le plus grand au sein de l'Internet reste le piratage, un problème qui est due à une sécurité et confidentialité insuffisantes. Ce problème s'affiche le plus souvent sur les fraudes à grandes échelles lors d'un paiement en ligne et l'intrusion sans demande d'accès pour un site web commercial. Malgré les différents serveurs sécurisés, quelques génies de l'informatique arrivent encore à pirater le système.

Par conséquent, les établissements qui mettent en place les logiciels cherchent sans cesse à améliorer leurs produits pour développer la sécurité afin de neutraliser ces pirates de l'Internet d'où l'apparition fréquente de nouvelles versions dans le temps.

Comme il est annoncé au tout début, le système explicité dans ce livre est un exemple parmi tant d'autre. Par ailleurs, nous pouvons rencontré sur l'Internet des sites web commerciaux plus compliqués. Ils paraissent vraiment comme une boutique avec une étalage de produits et où on peut effectuer des commandes, payer en ligne puis attendre la livraison de la commande chez soi. Grâce au progrès de l'informatique, nous pouvons s'attendre donc à un développement hors du commun dans les prochaines années qui viennent.

# **ANNEXES**

## **ANNEXE 1 : LES BALISES EN HTML**

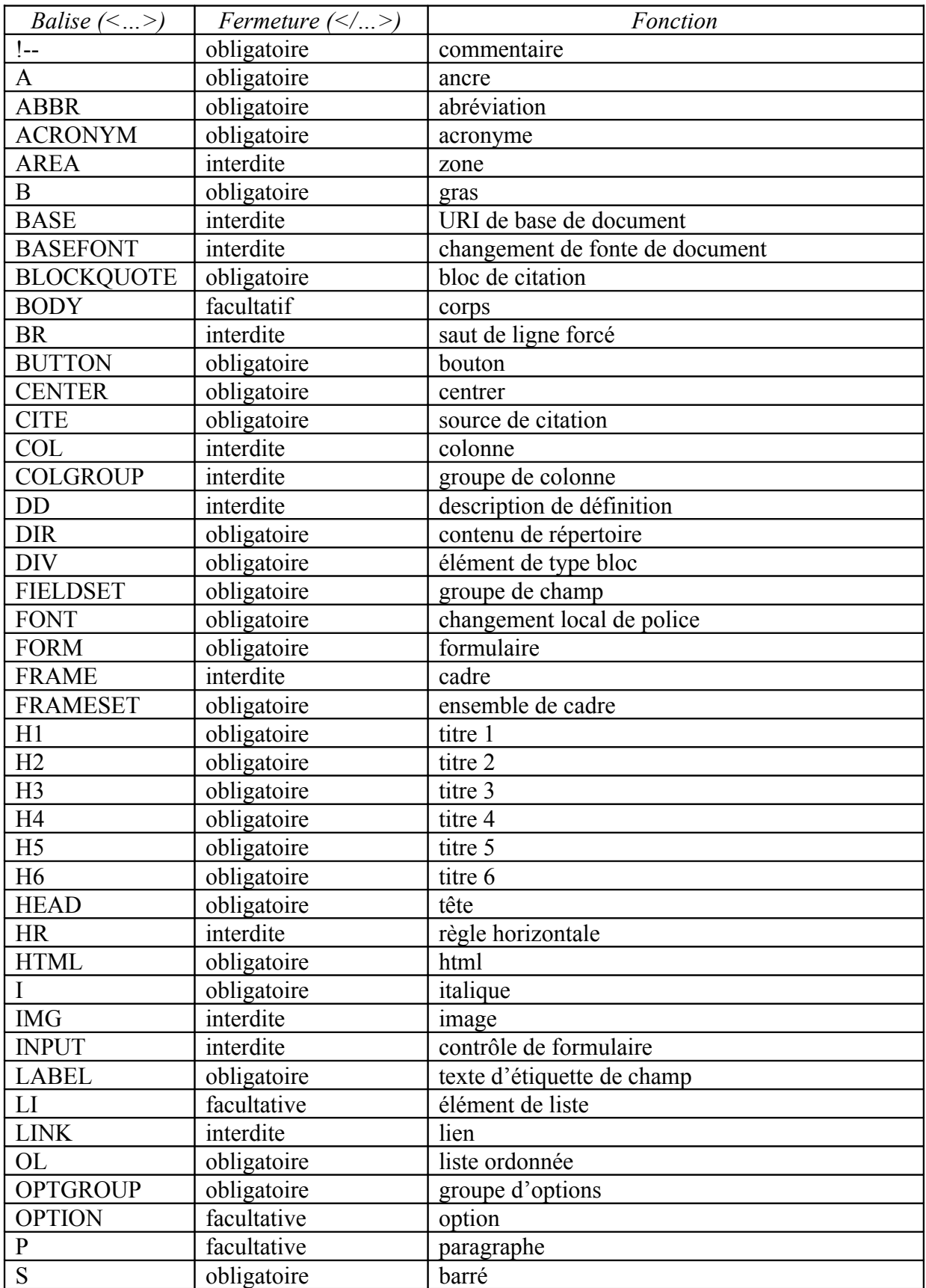

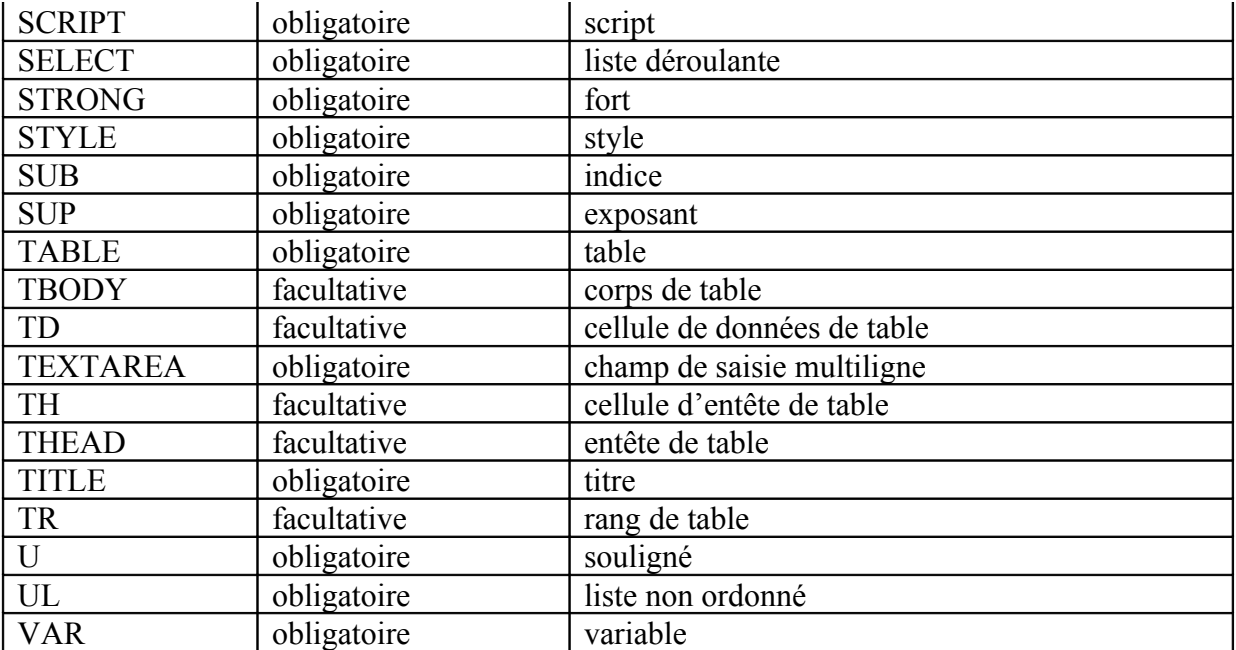

#### **ANNEXE 2 : L'ADRESSAGE IP**

Sur Internet, les [ordinateurs](http://www.commentcamarche.net/pc/pc/php3) communiquent entre eux grâce au protocole [IP](http://www.commentcamarche.net/internet/tcpip.php3) (Internet Protocol), qui utilise des adresses numériques, appelées adresses IP, composées de 4 nombres entiers (4 [octets\)](http://www.commentcamarche.net/base/binaire.php3) entre 0 et 255 et notées sous la forme xxx.xxx.xxx.xxx.xxx. Par exemple, 194.153.205.26 est une adresse IP donnée sous une forme technique.

Ces adresses servent aux ordinateurs du réseau pour communiquer entre-eux, ainsi chaque ordinateur d'un réseau possède une adresse IP unique sur ce réseau.

C'est l'ICANN (Internet Corporation for Assigned Names and Numbers, remplaçant l'IANA, Internet Assigned Numbers Agency, depuis 1998) qui est chargée d'attribuer des adresses IP publiques, c'est-à-dire les adresses IP des ordinateurs directement connectés sur le réseau public internet.

#### DECHIFREMENT D'UNE ADRESSE IP

Une adresse IP est une adresse 32 [bits,](http://www.commentcamarche.net/base/binaire.php3) généralement notée sous forme de 4 nombres entiers séparés par des points. On distingue en fait deux parties dans l'adresse IP :

une partie des nombres à gauche désigne le réseau est est appelée ID de réseau (en anglais netID),

Les nombres de droite désignent les ordinateurs de ce réseau est est appelée ID d'hôte (en anglais host-ID).

Soit l'exemple ci-dessous :

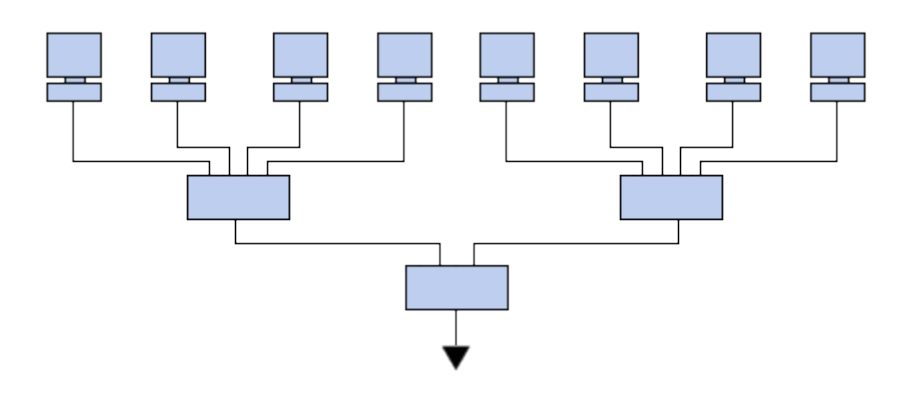

Notons le réseau de gauche 194.28.12.0. Il contient les ordinateurs suivants :

194.28.12.1 à 194.28.12.4

Notons celui de droite 178.12.0.0. Il comprend les ordinateurs suivants :

#### 178.12.77.1 à 178.12.77.6

Dans le cas ci-dessus, les réseaux sont notés 194.28.12 et 178.12.77, puis on numérote incrémentalement chacun des ordinateurs le constituant.

Imaginons un réseau noté 58.0.0.0. Les ordinateurs de ce réseau pourront avoir les adresses IP allant de 58.0.0.1 à 58.255.255.254. Il s'agit donc d'attribuer les numéros de telle façon qu'il y ait une organisation dans la hiérarchie des ordinateurs et des serveurs.

Ainsi, plus le nombre de bits réservé au réseau est petit, plus celui-ci peut contenir d'ordinateurs.

En effet, un réseau noté 102.0.0.0 peut contenir des ordinateurs dont l'adresse IP peut varier entre 102.0.0.1 et 102.255.255.254 (256\*256\*256-2=16777214 possibilités), tandis qu'un réseau noté 194.26 ne pourra contenir que des ordinateurs dont l'adresse IP sera comprise entre 194.26.0.1 et 194.26.255.254 (256\*256-2=65534 possibilités), c'est la notion de classe d'adresse IP.

#### ADRESSES PARTICULIERES

Lorsque l'on annule la partie host-id, c'est-à-dire lorsque l'on remplace les bits réservés aux machines du réseau par des zéros (par exemple 194.28.12.0), on obtient ce que l'on appelle l'adresse réseau. Cette adresse ne peut être attribuée à aucun des ordinateurs du réseau.

Lorsque la partie netid est annulée, c'est-à-dire lorsque les bits réservés au réseau sont remplacés par des zéros, on obtient l'adresse machine. Cette adresse représente la machine spécifiée par le host-ID qui se trouve sur le réseau courant.

Lorsque tous les bits de la partie host-id sont à 1, l'adresse obtenue est appellée l'adresse de diffusion (en anglais broadcast). Il s'agit d'une adresse spécifique, permettant d'envoyer un message à toutes les machines situées sur le réseau spécifié par le netID.

A l'inverse, lorsque tous les bits de la partie netid sont à 1, l'adresse obtenue constitue l'adresse de diffusion limitée (multicast).

Enfin, l'adresse 127.0.0.1 est appelée adresse de rebouclage (en anglais loopback), car elle désigne la machine locale (en anglais localhost).

#### **ANNEXE 3 : DEVELOPPEMENT DU MERISE**

MERISE est une méthode de conception, de développement et de réalisation de projets informatiques. Le but de cette méthode est d'arriver à concevoir un système d'information. La méthode Merise d'analyse et de conception propose une démarche articulée simultanément selon 3 axes pour hiérarchiser les préoccupations et les questions auxquelles répondre lors de la conduite d'un projet:

- Cycle de vie : phases de conception, de réalisation, de maintenance puis nouveau cycle de projet

- Cycle de décision : des grands choix (GO-NO GO : Étude préalable), la définition du projet (étude détaillée) jusqu'aux petites décisions des détails de la réalisation et de la mise en œuvre du système d'information. Chaque étape est documentée et marquée par une prise de décision.

- Cycle d'abstraction : niveaux conceptuels, logique/organisationnel et physique/opérationnel. L'objectif du cycle d'abstraction est de prendre d'abord les grandes décisions métier, pour les principales activités sans rentrer dans le détail de questions d'ordre organisationnel ou technique.

La méthode Merise, très analytique, distingue nettement les données et les traitements, même si les interactions entre les deux sont profondes et s'enrichissent mutuellement. Certains auteurs ont également apporté la notion complémentaire de communications, vues au sens des messages échangés.

#### MODELE CONCEPTUEL DE LA COMMUNICATION

- Définition de l'organisation : la première étape de ce modèle est d'arriver à isoler le système en le délimitant. Il s'agit donc de définir le système et les éléments externes avec lesquels il échange des flux d'information. Ces éléments extérieurs sont appelés acteurs externes (ou partenaires). La seconde étape consiste à découper l'organisation en entités appelées acteurs internes (ou domaines). Lorsque les domaines d'une organisation sont trop importants, ils peuvent être décomposés eux-mêmes en sous-domaines.

- Diagramme de contexte : le diagramme de contexte a pour but de représenter les flux d'informations entre l'organisation et les acteurs externes selon une représentation standard.

-Diagramme conceptuel de flux : ce diagramme appelé aussi modèle conceptuel de la communication permet de compléter le diagramme de contexte en décomposant l'organisation en une série d'acteurs internes.

En résumé, on peut schématiser le modèle conceptuel de communication comme suit :

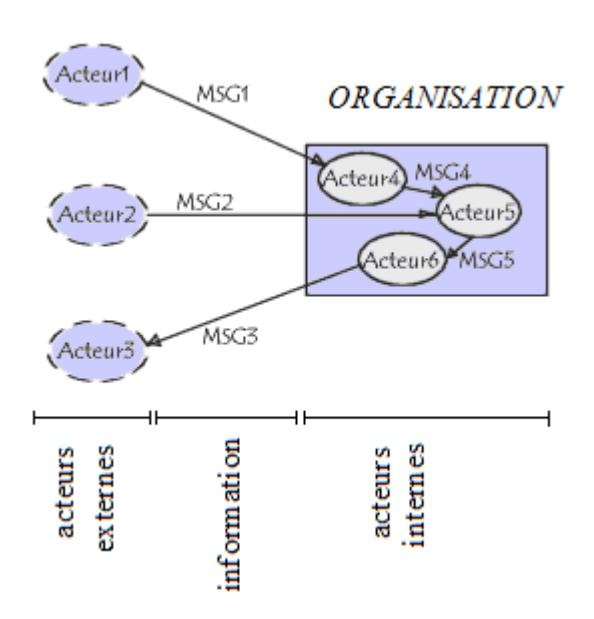

#### MODELE CONCEPTUEL DE DONNEES

Ce modèle est déjà utilisé dans le dernier chapitre et on peut le résumé ainsi :

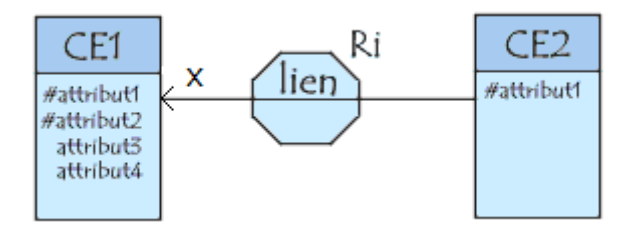

- CE : classe d'entité
- # attribut : identifiant ou index
- attribut : instance de l'entité appelés *identifiants absolus*
- la flèche : agrégation indiquant l'agrégeant et l'agrégée
- lien : relation qui représente les liens sémantiques qui peuvent exister entre plusieurs entités.
- $R_i$ : cardinalité qui décrit le nombre minimum de fois qu'une entité peut participer à une relation.
- x : cardinalité qui caractérise le lien entre une entité.

#### **BIBLIOGRAPHIE**

- [1] J. Guidon, P. Cubau *, Le Monde de l'Internet*, Krol
- [2] http://fr.wikipédia.org

.

[3] G. Pujolle, *Télécommunication et réseau*, Ed Eyrolles, Paris 2003.

[4] *Je monte un site web,* Commission nationale de l'information et des libertés, Copyright 1997-2004.

- [5] [http://www.acces-pour-tous.net.](http://www.acces-pour-tous.net/)
- [6] S.Maisse, *Installation et configuration d'un seveur web,* 2 ème édition 2003.
- [7] H. Etiévant, *PHP4 et MySQL.*
- [8] CommmetcaMarche.net, E*ncyclopédie Informatique libre*,
- [9] http: // [www.defidoc.com.](http://www.defidoc.com/)
- [10] C.Delobel et M Adiba, *Bases de données et systèmes relationnels,* Ed.Dunod, 1982.
- [11] http://www.dicofr.com
- [12] http: // [www.pointfr.com](http://www.pointfr.com/)

#### Nom : **RALAMBOTRIMO**

Prénom : Lalaina Verohanitra

Titre du mémoire :

## CREATION D'UN SITE WEB COMMERCIAL

Nombre de pages : 48

Nombre de figures : 21

Nombre de tableaux : 9

Mots clés : web, PHP, base de données, session, langage.

Directeur de Mémoire : **M. RAKOTOMALALA Mamy Alain**

Adresse de l'auteur : Lot AIA Ankadivoribe Sud BP : 3564 Tél : 033 07 429 98 Email: [lalainarl@yahoo.fr](mailto:lalainarl@yahoo.fr)

#### **RESUME**

Ce présent mémoire est axé sur le développement d'un site web commercial. Le site est conçu principalement pour la vente d'informations sur le net. Le site est sécurisé par un numéro d'inscription et un mot de passe qui sont obtenus en payant un frais d'abonnement. Le thème choisis est un site de parole de chansons, très riche pour ses informations. Il a pour nom « A vos chansons ». Les modalités pour la conception de ce dernier sont citées et explicitées dans cet ouvrage. L'exposé sera terminé par la pratique avec des exemples bien concret.

#### **ABSTRACT**

This present work is axed to development of commercial web site. This site is especially developt for selling many products . Access for a free tour is denied so visitors of this site must have password and memberId which have been shared when they finished to pay the fare of their subscribing. Finaly, password and memberId are responsable of security of this site.